# **ODATALOGIC**

# **Absolute Encoders**

# **AMT58...13x12 CB**

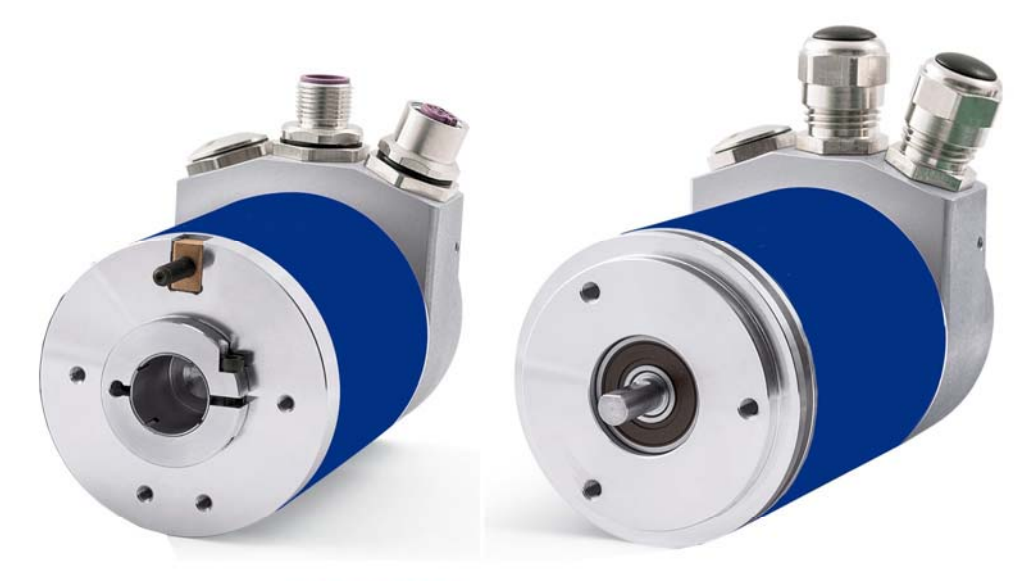

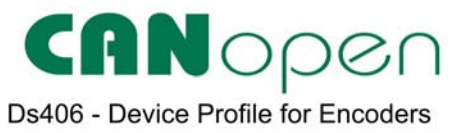

# **Manuale Istruzioni**

# **ODATALOGIC**

**Datalogic S.r.l.**  Via S. Vitalino 13 40012 Calderara di Reno Bologna – Italy

© 2014 - 2017 Datalogic S.p.A. e/o le sue consociate TUTTI I DIRITTI RISERVATI. Senza con ciò limitare i diritti coperti dal copyright, nessuna parte della presente documentazione può essere riprodotta, memorizzata o introdotta in un sistema di recupero o trasmessa in qualsiasi forma o con qualsiasi mezzo, o per qualsiasi scopo, senza l'espresso consenso scritto di Datalogic S.p.A. e/o delle sue consociate.

Datalogic e il logo Datalogic sono marchi registrati di Datalogic S.p.A. depositati in diversi paesi, tra cui U.S.A. e UE.

Tutti gli altri marchi registrati e brand sono di proprietà dei rispettivi proprietari. Datalogic si riserva il diritto di apportare modifiche e/o miglioramenti senza preavviso.

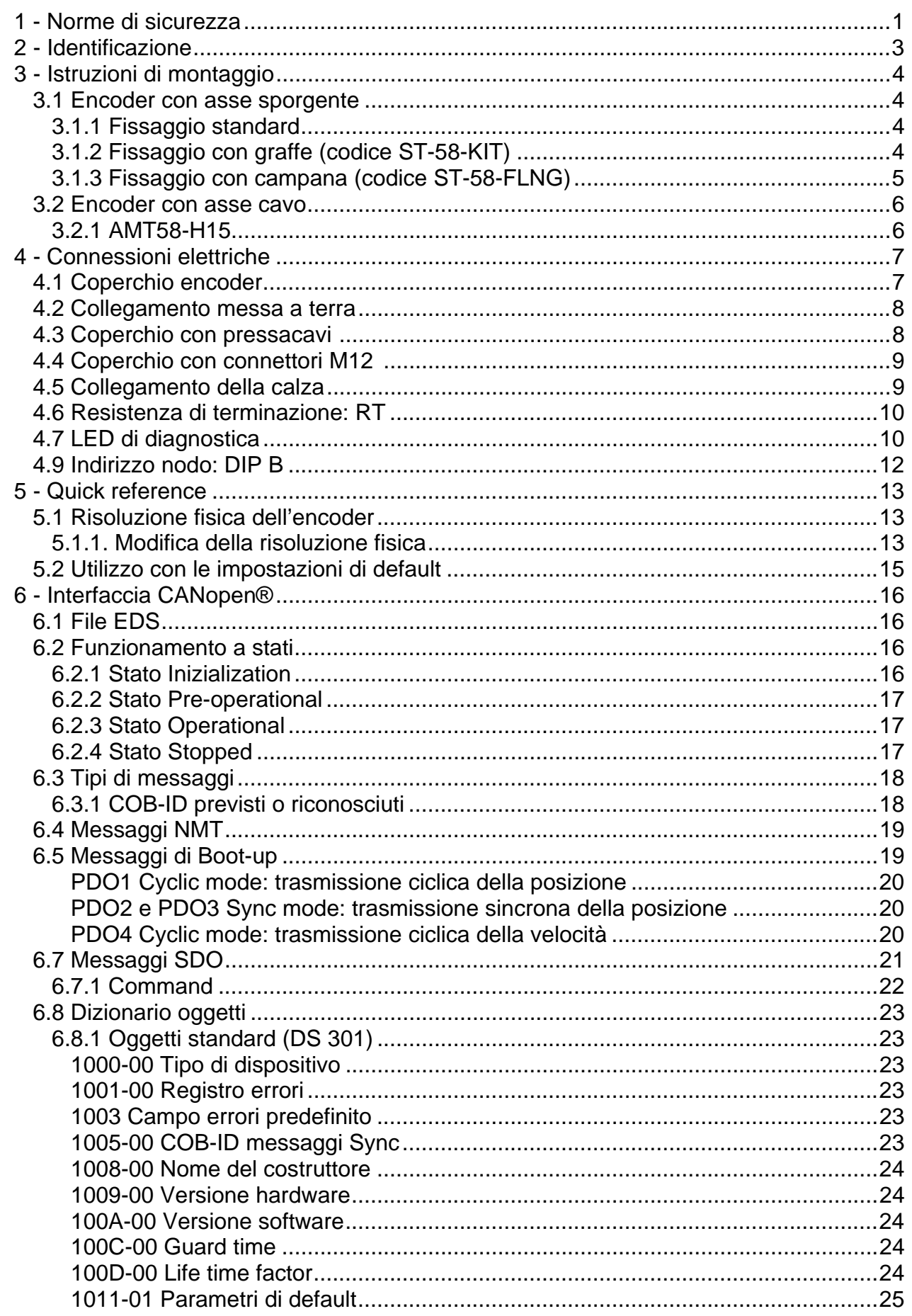

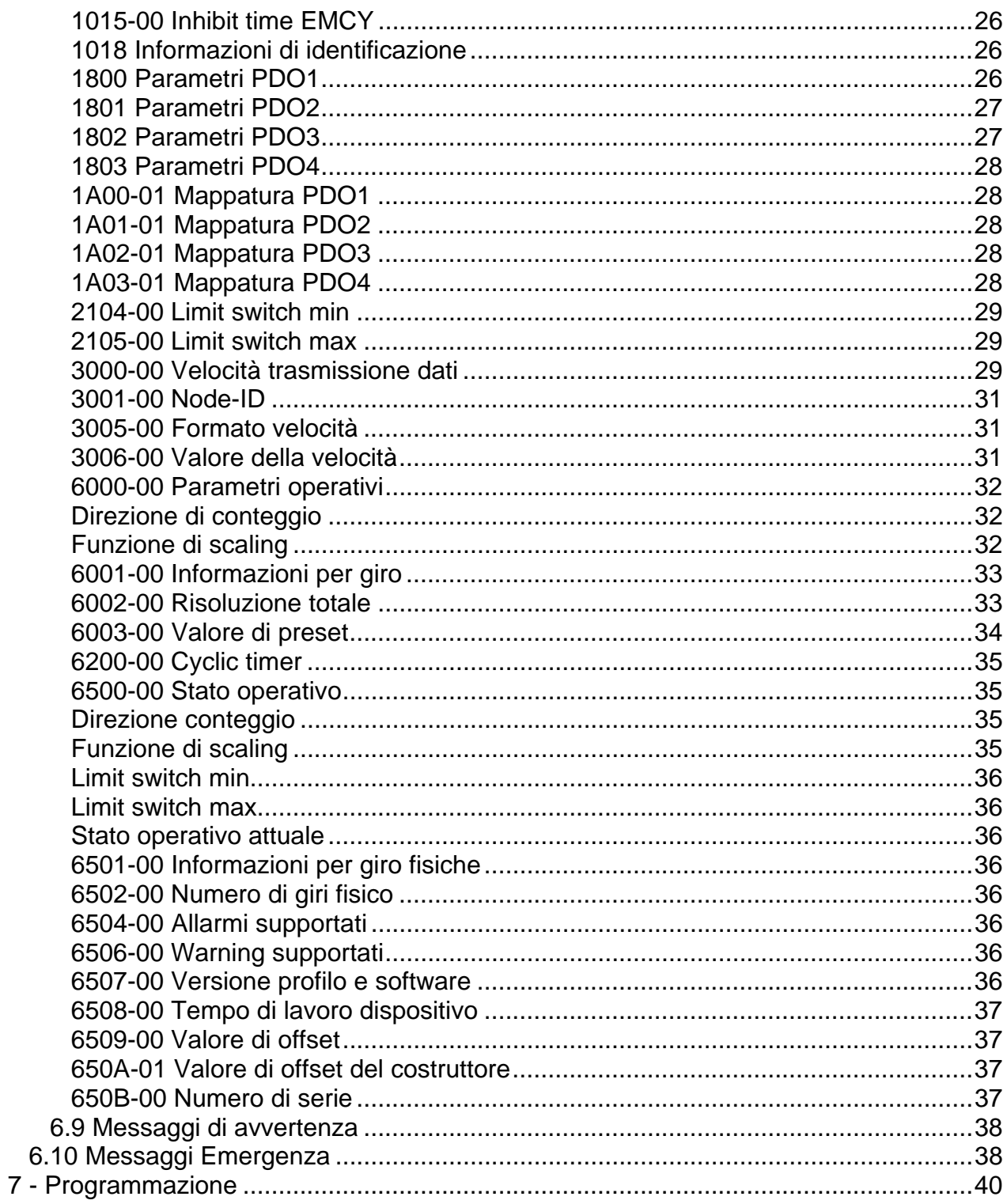

# Indice analitico

# **1**

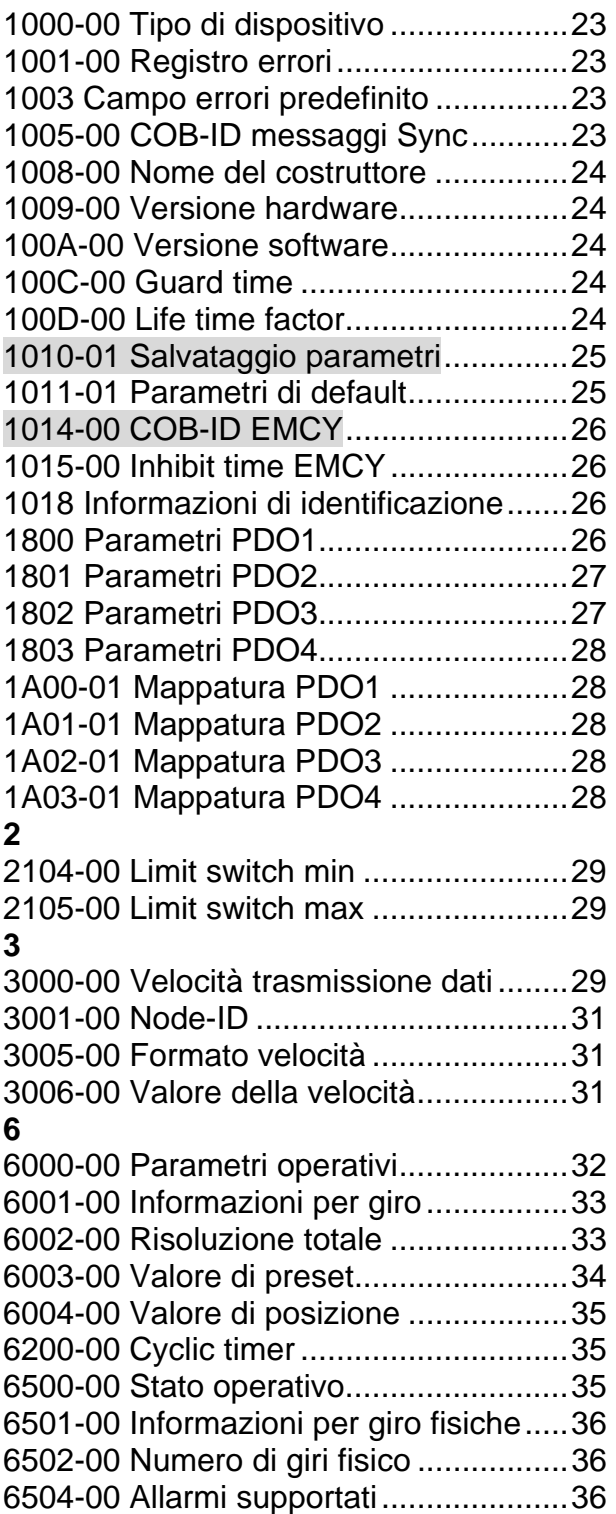

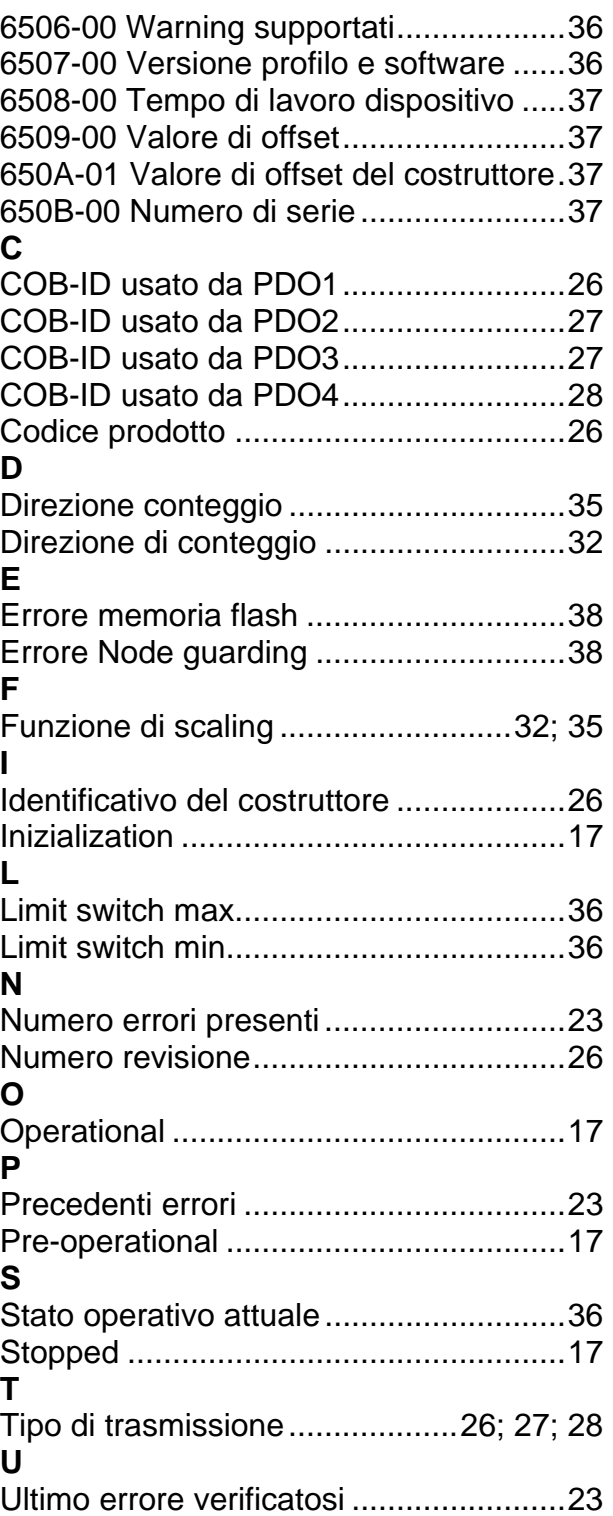

# Convenzioni grafiche e iconografiche

Per rendere più agevole la lettura di questo testo sono state adottate alcune convenzioni grafiche e iconografiche. In particolare:

- i parametri e gli oggetti sia propri dell'interfaccia che del dispositivo Datalogic sono evidenziati in ARANCIONE;
- gli allarmi sono evidenziati in ROSSO;
- gli stati sono evidenziati in FUCSIA.

Scorrendo il testo sarà inoltre possibile imbattersi in alcune icone che evidenziano porzioni di testo di particolare interesse o rilevanza. Talora esse possono contenere prescrizioni di sicurezza atte a richiamare l'attenzione sui rischi potenziali legati all'utilizzo del dispositivo. Si raccomanda di seguire attentamente le prescrizioni elencate nel presente manuale al fine di salvaguardare la sicurezza dell'utilizzatore oltre che le performance del dispositivo. I simboli utilizzati nel presente manuale sono i seguenti:

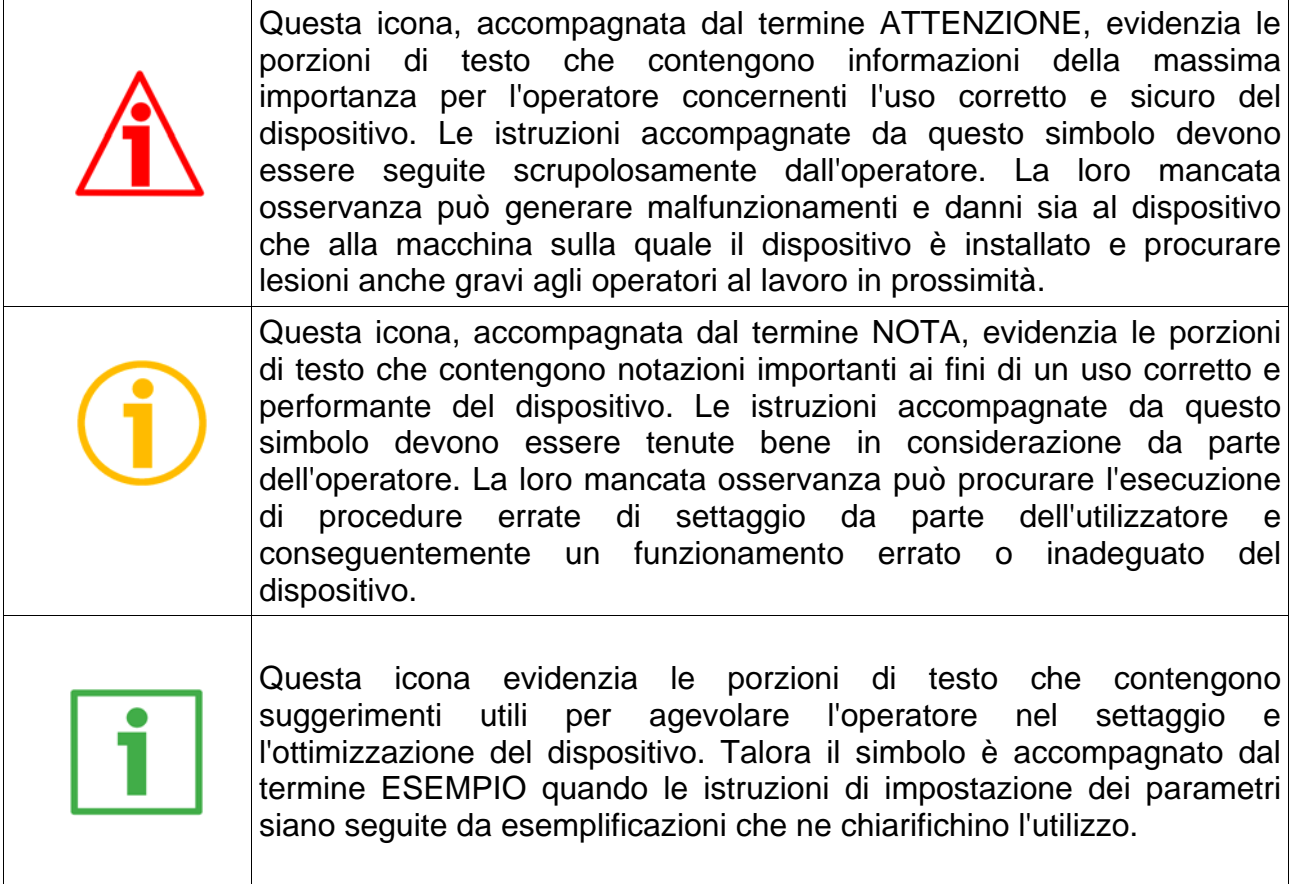

# Informazioni preliminari

Questo manuale ha lo scopo di descrivere le caratteristiche tecniche, l'installazione e l'utilizzo degli encoder CANopen della serie AMT58.

Per ulteriori informazioni si rimanda alla pagina di catalogo del prodotto.

Per una più agevole consultazione questo manuale è diviso in due parti.

Nella prima parte sono fornite le informazioni generali riguardanti il trasduttore comprendenti le norme di sicurezza, le istruzioni di montaggio meccanico e le prescrizioni relative alle connessioni elettriche, nonché ulteriori informazioni sul funzionamento e la corretta messa a punto del dispositivo.

Nella seconda parte, intitolata Interfaccia CANopen, sono fornite tutte le informazioni sia generali che specifiche relative all'interfaccia CANopen. In questa sezione sono descritte le caratteristiche dell'interfaccia e gli oggetti CANopen che l'unità implementa.

# 1 - Norme di sicurezza

#### **Sicurezza**

- Durante l'installazione e l'utilizzo del dispositivo osservare le norme di prevenzione e sicurezza sul lavoro previste nel proprio paese;
- l'installazione e le operazioni di manutenzione devono essere eseguite da personale qualificato, in assenza di tensione e parti meccaniche in movimento;
- utilizzare il dispositivo esclusivamente per la funzione per cui è stato costruito: ogni altro utilizzo potrebbe risultare pericoloso per l'utilizzatore;
- alte correnti, tensioni e parti in movimento possono causare lesioni serie o fatali;
- il mancato rispetto delle norme di sicurezza o delle avvertenze specificate in questo manuale è considerato una violazione delle norme di sicurezza standard previste dal costruttore o richieste dall'uso per cui lo strumento è destinato;
- Datalogic Automation S.r.l. non si assume alcuna responsabilità per eventuali danni o lesioni derivanti dall'inosservanza delle norme di sicurezza da parte dell'utilizzatore.

#### Avvertenze elettriche

- Effettuare le connessioni elettriche esclusivamente in assenza di tensione;
- rispettare le connessioni riportate nella sezione sezione "4 Connessioni elettriche";

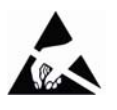

- in conformità alla normativa 2014/30/EU sulla compatibilità elettromagnetica rispettare le seguenti precauzioni:
	- prima di maneggiare e installare il dispositivo eliminare la presenza di carica elettrostatica dal proprio corpo e dagli utensili che verranno in contatto con il dispositivo;
	- alimentare il dispositivo con tensione stabilizzata e priva di disturbi; se necessario, installare appositi filtri EMC all'ingresso dell'alimentazione;
	- utilizzare sempre cavi schermati e possibilmente "twistati";
	- non usare cavi più lunghi del necessario;
	- evitare di far passare il cavo dei segnali del dispositivo vicino a cavi di potenza;
	- installare il dispositivo il più lontano possibile da possibili fonti di interferenza o schermarlo in maniera efficace;
	- per garantire un funzionamento corretto del dispositivo, evitare l'utilizzo di apparecchiature con forte carica magnetica in prossimità dell'unità;
	- collegare la calza del cavo e/o la custodia del connettore a un buon punto di terra; assicurarsi che il punto di terra sia privo di disturbi. Il collegamento a terra può essere effettuato sul lato dispositivo e/o sul lato utilizzatore; è compito dell'utilizzatore valutare la soluzione migliore da adottare per minimizzare i disturbi.

#### Avvertenze meccaniche

- Montare il dispositivo rispettando rigorosamente le istruzioni riportate nella sezione "3 – Istruzioni di montaggio";
- effettuare il montaggio meccanico esclusivamente in assenza di parti meccaniche in movimento;
- non disassemblare il dispositivo;
- non eseguire lavorazioni meccaniche sul dispositivo;
- dispositivo elettronico delicato: maneggiare con cura; evitare urti o forti sollecitazioni sia all'asse che al corpo del dispositivo;
- utilizzare il dispositivo in accordo con le caratteristiche ambientali previste dal costruttore;
- encoder con asse sporgente: utilizzare giunti elastici per collegare encoder e motore; rispettare le tolleranze di allineamento ammesse dal giunto elastico;
- encoder con asse cavo: l'encoder può essere montato direttamente su un albero che rispetti le caratteristiche definite nel foglio d'ordine e fissato mediante il collare e, ove previsto, un pin antirotazione.

# 2 - Identificazione

Il dispositivo è identificato mediante un codice di ordinazione e un numero di serie stampati sull'etichetta applicata al dispositivo stesso; i dati sono ripetuti anche nei documenti di trasporto che lo accompagnano.

Citare sempre il codice di ordinazione e il numero di serie quando si contatta Datalogic Automation s.r.l. per l'acquisto di un ricambio o nella necessità di assistenza tecnica.

Per ogni informazione sulle caratteristiche tecniche del dispositivo fare riferimento al catalogo del prodotto.

# 3 - Istruzioni di montaggio

#### ATTENZIONE

L'installazione e le operazioni di manutenzione devono essere eseguite da personale qualificato, in assenza di tensione e componenti meccaniche in movimento.

### 3.1 Encoder con asse sporgente

- Fissare il giunto elastico 1 all'encoder;
- fissare l'encoder alla flangia di fissaggio 2 o alla campana utilizzando le viti 3;
- fissare la flangia 2 al supporto o la campana al motore;
- fissare il giunto elastico 1 al motore;
- assicurarsi che le tolleranze di allineamento ammesse dal giunto elastico 1 siano rispettate.
- 3.1.1 Fissaggio standard

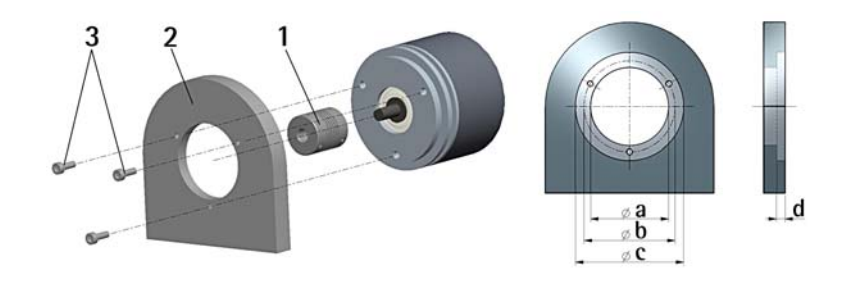

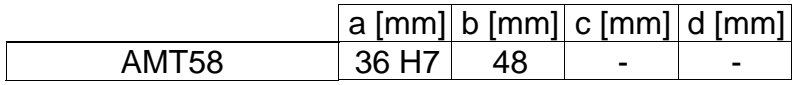

3.1.2 Fissaggio con graffe (codice ST-58-KIT)

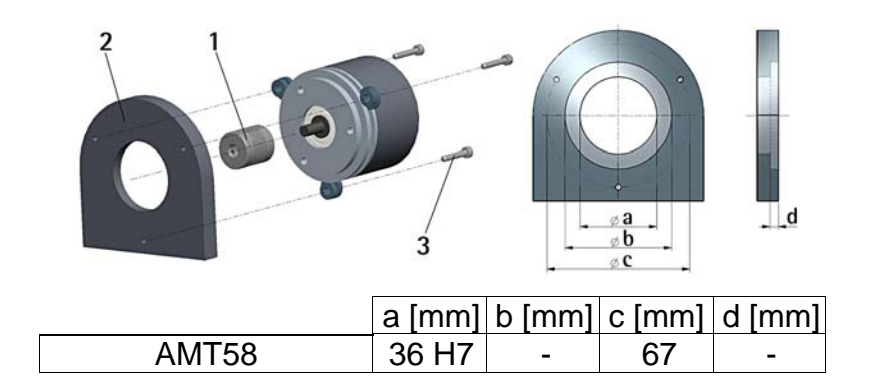

# **ODATALOGIC**

3.1.3 Fissaggio con flangia (codice ST-58-FLNG)

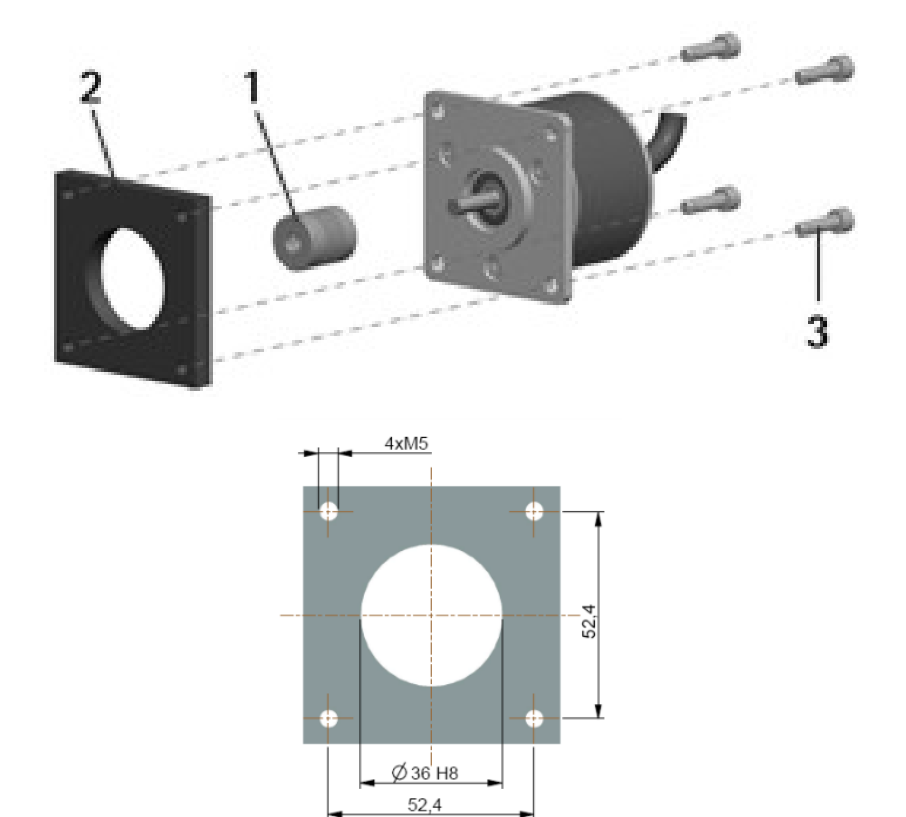

### 3.2 Encoder con asse cavo

- 3.2.1 AMT58-H15
- Inserire l'encoder sull'albero del motore utilizzando la boccola di riduzione 8 (se fornita). Evitare sforzi sull'albero encoder;
- fissare la molla di fissaggio 4 sul retro del motore utilizzando due viti M3 a testa cilindrica 5;
- fissare il collare 3 dell'albero encoder (fissare la vite 3 con frenafiletto).

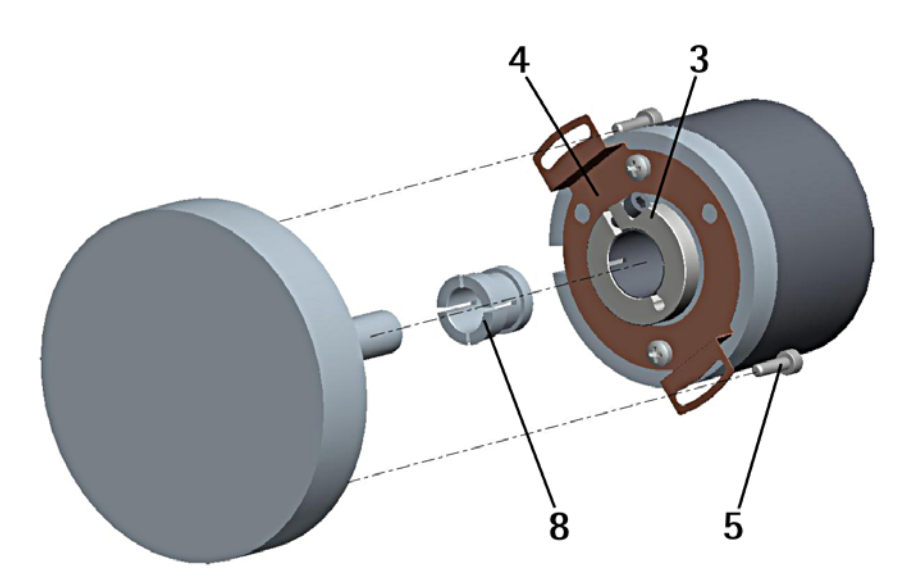

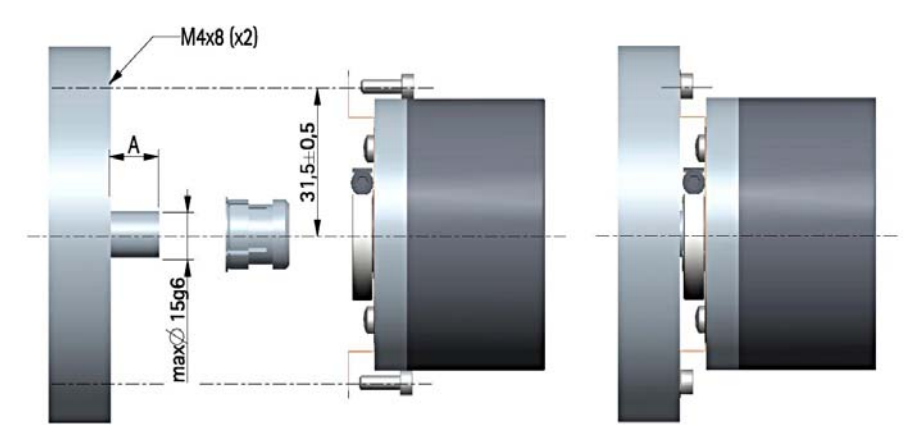

# 4 - Connessioni elettriche

#### ATTENZIONE

Ogni operazione deve essere eseguita con dispositivo non alimentato!

4.1 Coperchio encoder

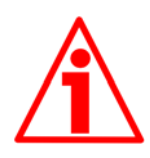

#### ATTENZIONE

Non rimuovere o connettere il coperchio dell'encoder con tensione di alimentazione inserita. Alcuni componenti interni potrebbero danneggiarsi.

Il coperchio dell'encoder ospita i morsetti per il collegamento dell'alimentazione e degli ingressi e uscite bus (coperchio con pressacavi CC-CB), nonché i dip-switch di impostazione del baud rate e dell'indirizzo nodo e attivazione della resistenza di terminazione. Per accedere a questi elementi è pertanto necessario rimuovere il coperchio.

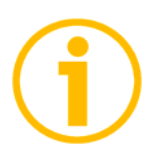

#### NOTA

Eseguire questa operazione con estrema prudenza per non danneggiare i componenti interni.

Per togliere il coperchio svitare le due viti di fissaggio 1.

Prestare la massima attenzione alla disconnessione del connettore interno. Avere cura di ripristinare il coperchio al termine delle operazioni. Ricollegare con cura il connettore interno.

Fissare le viti 1 con una coppia di serraggio di 2,5 Nm.

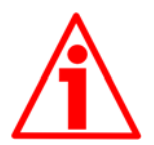

#### **ATTENZIONE**

Prima di ripristinare il coperchio è fondamentale assicurarsi che il corpo dell'encoder e il coperchio siano allo stesso potenziale!

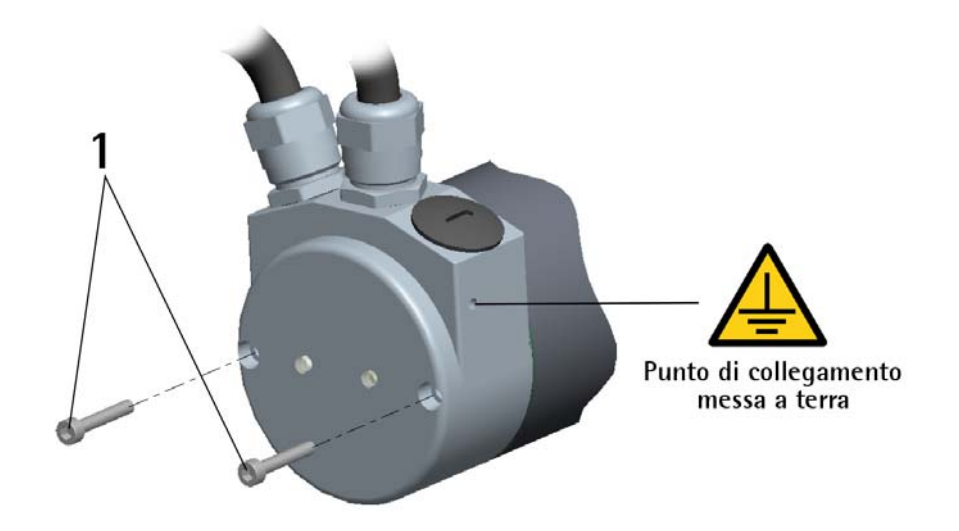

### 4.2 Collegamento messa a terra

Collegare la calza del cavo e/o la custodia del connettore e/o il corpo del dispositivo a un buon punto di terra; assicurarsi che il punto di terra sia privo di disturbi. Il collegamento a terra può essere effettuato sul lato dispositivo e/o sul lato utilizzatore; è compito dell'utilizzatore valutare la soluzione migliore da adottare per minimizzare i disturbi.

Si consiglia di effettuare il collegamento a terra il più vicino possibile all'encoder. Per la messa a terra si consiglia di utilizzare il punto di collegamento previsto sul coperchio del dispositivo (Figura sopra, utilizzare 1 vite TCEI M3 x 6 a testa cilindrica con 2 rondelle zigrinate).

# 4.3 Coperchio con pressacavi

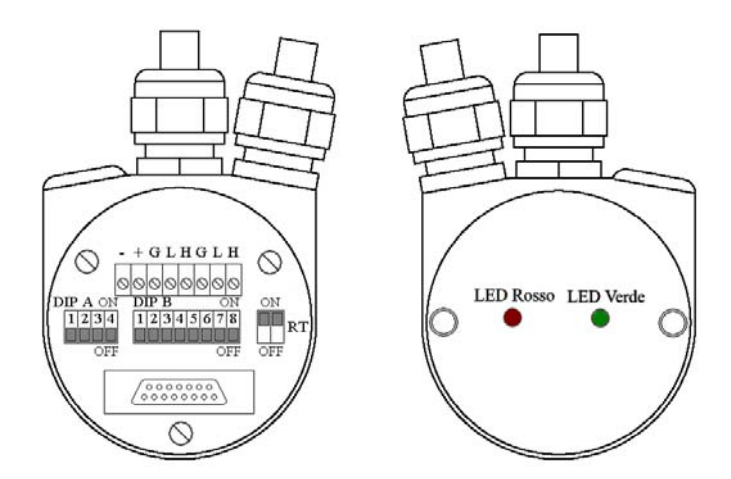

Il coperchio dispone di due pressacavi PG9, per l'ingresso bus, uscita bus e alimentazione. Ciascun cavo si viene a trovare allineato con i relativi morsetti. Per il collegamento del bus si raccomanda di usare l'appropriato cavo certificato CANbus, con sezione massima del conduttore: Ø 1,5 mm.

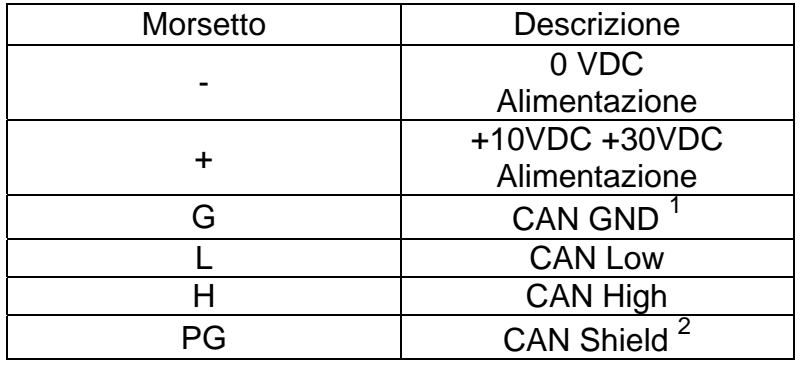

*1 Riferimento di tensione 0VDC del segnale CAN. Non è collegato a 0VDC dell'alimentazione.*

*2 Collegare la calza del cavo al pressacavo.* 

# 4.4 Coperchio con connettori M12

Il coperchio dispone di due connettori M12 con pin-out secondo lo standard CANopen®. Pertanto è possibile utilizzare cavi CAN standard disponibili in commercio.

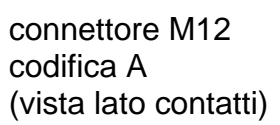

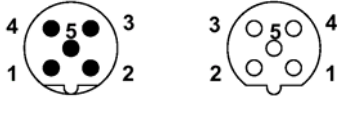

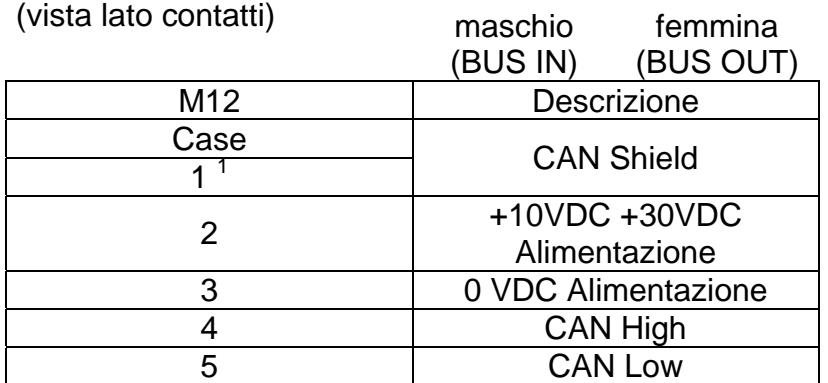

*1 CAN Shield è collegato anche al piedino 1 per permettere il collegamento della calza anche nel caso di connettore volante con case plastico.* 

# 4.5 Collegamento della calza

Districare la calza 1 e tagliarla alla giusta misura; quindi piegarla sul particolare 2; infine posizionare la ghiera 3 assicurandosi che la calza 1 e la ghiera 3 siano adeguatamente in contatto.

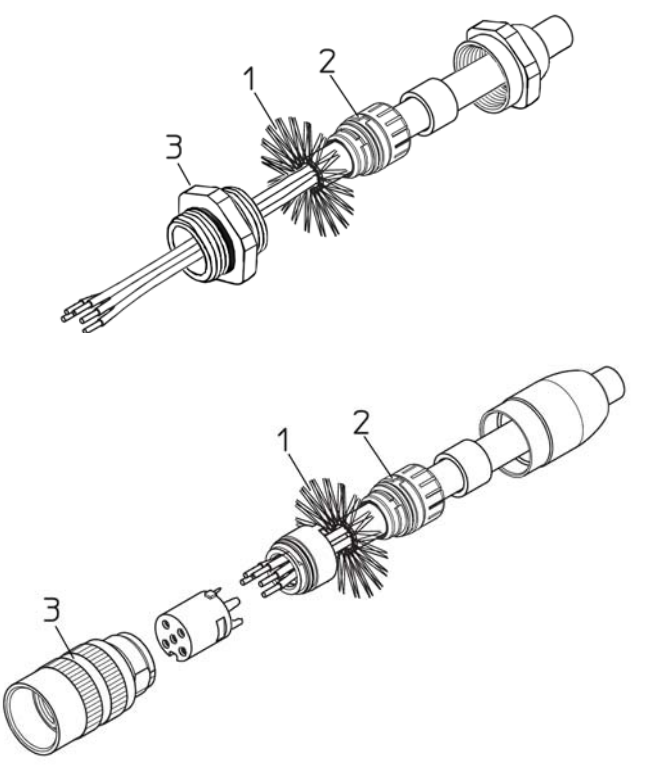

# 4.6 Resistenza di terminazione: RT

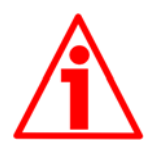

#### **ATTENZIONE**

Questa operazione deve essere eseguita con dispositivo non alimentato!

All'interno del coperchio CANopen® è situata una resistenza che deve essere utilizzata come linea di terminazione sull'ultimo dispositivo. Per attivarla si agisce sullo switch RT.

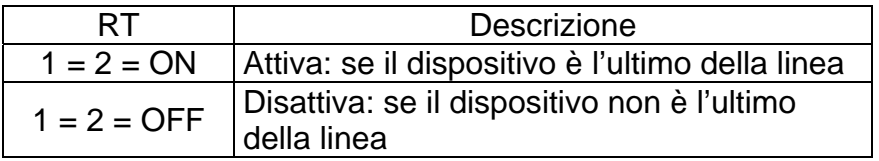

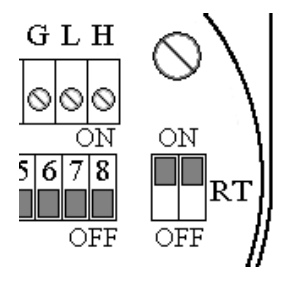

# 4.7 LED di diagnostica

Due LED installati nella parte posteriore dell'encoder mostrano la condizione di funzionamento dell'interfaccia CANopen® secondo la seguente tabella:

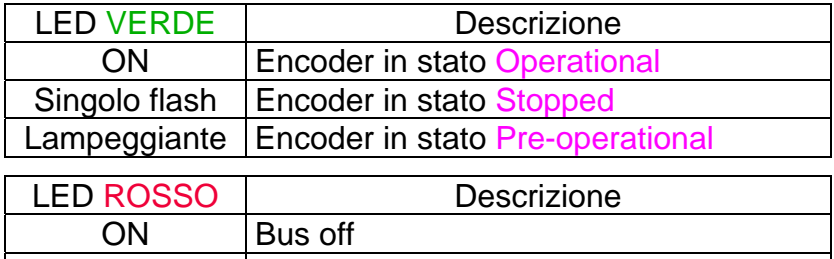

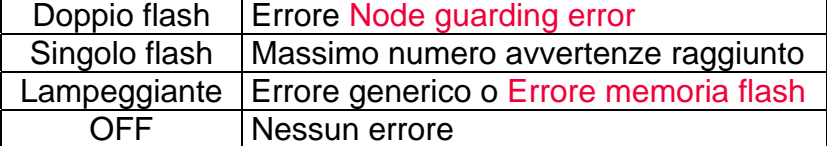

Durante l'inizializzazione dello strumento è eseguito un test di funzionamento. Entrambi gli indicatori led sono accesi.

# **ODATALOGIC**

ATTENZIONE

4.8 Velocità di trasmissione dati: DIP A

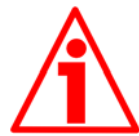

Questa impostazione deve essere eseguita con dispositivo non alimentato!

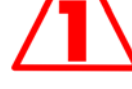

La velocità di trasmissione dati può essere impostata sia in modo hardware che software.

Se il bit 4 di DIP A è "OFF" la velocità di trasmissione dati è definita dall'oggetto **3000-00 Velocità trasmissione dati** del "Dizionario Oggetti", modificabile attraverso messaggi SDO.

Se il bit 4 di DIP A è "ON" la velocità di trasmissione dati è definita da DIP A.

DIP A:

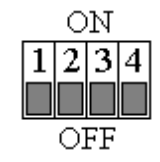

Con dispositivo spento impostare il valore binario della velocità di trasmissione dati considerando che ON=1, OFF=0

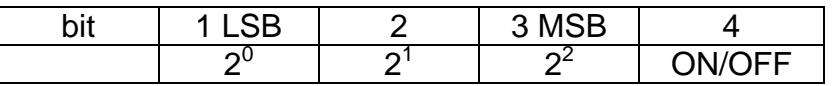

Tabella dei valori di baud rate disponibili:

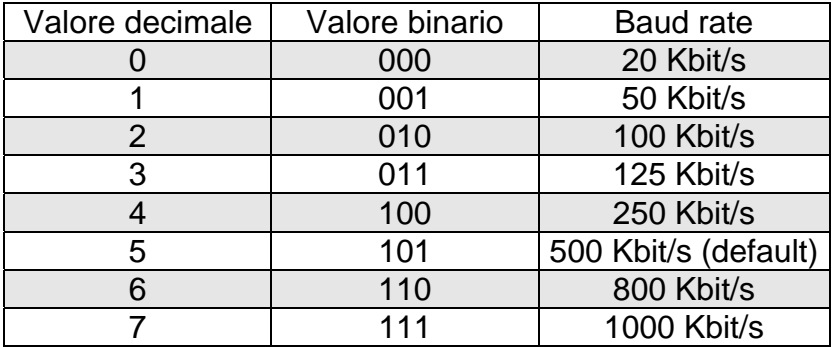

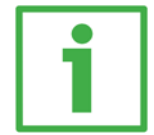

### Esempi

Impostare il baud rate a 250Kbit/s:

 $4_{10}$  = 100<sub>2</sub> (valore binario, vedi tabella precedente)

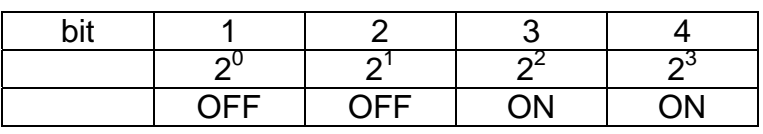

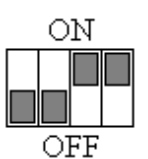

Impostare il baud rate a 500Kbit/s:

 $5_{10}$  = 101<sub>2</sub> (valore binario, vedi tabella precedente)

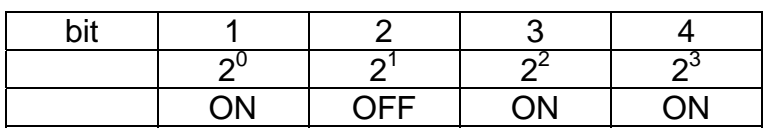

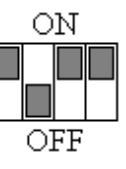

 $\sim$   $\sim$   $\sim$ 

4.9 Indirizzo nodo: DIP B

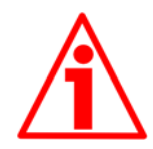

ATTENZIONE

Questa impostazione deve essere eseguita con dispositivo non alimentato!

L'indirizzo del nodo può essere impostato sia in modo hardware che software. L'indirizzo deve avere un valore compreso tra 1 e 127. L'indirizzo di default è 1.

Se tutti i bit di DIP B sono "OFF" (indirizzo 0) l'indirizzo è definito dall'oggetto **3001-00 Node-ID** del "Dizionario Oggetti", modificabile attraverso messaggi SDO.

Se almeno 1 bit di DIP B è "ON" l'indirizzo è definito da DIP B.

DIP B:

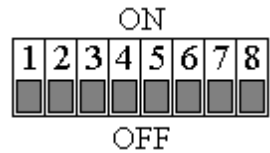

Con dispositivo spento, impostare il valore binario dell'indirizzo del nodo considerando che ON=1, OFF=0

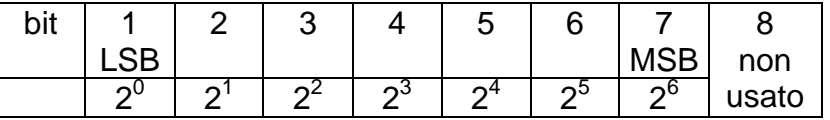

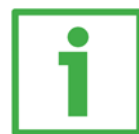

#### Esempi

Impostare l'indirizzo 25:

 $25_{10} = 0001 1001_2$  (valore binario)

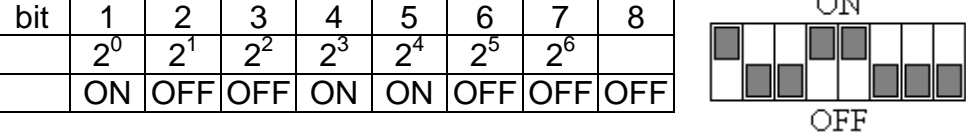

Impostare l'indirizzo 55:

 $55_{10} = 00110111_2$  (valore binario)

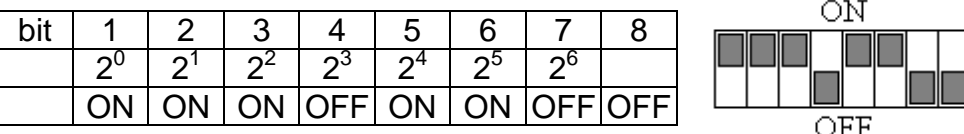

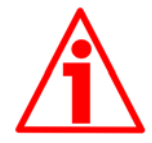

#### ATTENZIONE

Nel caso in cui il baud rate e l'indirizzo del nodo siano impostati in modalità software, in fase di installazione di un encoder il master dovrà sincronizzarsi con la velocità di comunicazione del dispositivo (scansione del baud rate); una volta instaurata una comunicazione, impostare la velocità e l'indirizzo nodo desiderati (oggetti **3000-00 Velocità trasmissione dati** e **3001-00 Node-ID**), eseguire un **Reset node** e poi salvare i parametri (oggetto **1010- 01 Salvataggio parametri**).Per evitare conflitti con altri nodi, questa operazione deve essere eseguita con un solo slave collegato alla rete.

# 5 - Quick reference

### 5.1 Risoluzione fisica dell'encoder

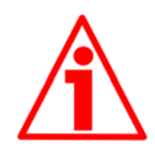

#### ATTENZIONE

E' importante verificare che la risoluzione fisica impostata nei parametri corrisponda a quella dell'encoder (si vedano i codici di ordinazione in basso).

L'utente potrebbe avere impostazioni di risoluzione diverse se l'encoder e il coperchio di connessione sono stati forniti in momenti diversi.

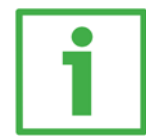

# Esempi

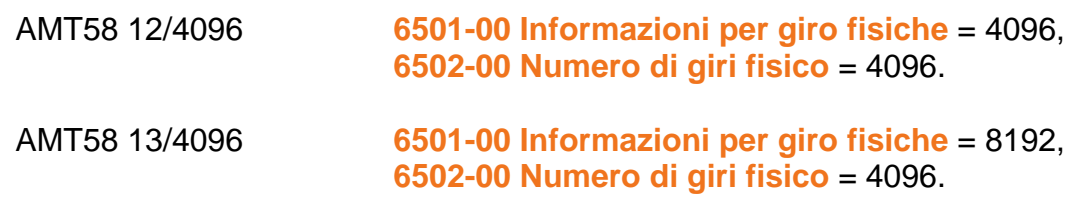

Il parametro **6501-00 Informazioni per giro fisiche** è descritto a pagina 40. Il parametro **6502-00 Numero di giri fisico** è descritto a pagina 36. Nel caso in cui la risoluzione fisica non corrisponda al codice di ordinazione (vedi etichetta encoder) è necessario effettuare la procedura di **modifica della risoluzione fisica** (alcuni esempi per la lettura della risoluzione fisica sono riportati al paragrafo "5.2 Utilizzo con le impostazioni di default").

Si osservi che i parametri **6001-00 Informazioni per giro** e **6002-00 Risoluzione totale** sono relativi alla funzione di scaling, ma il corretto funzionamento è garantito solo se la risoluzione fisica è impostata correttamente.

#### 5.1.1. Modifica della risoluzione fisica

ID = indirizzo del nodo

Step 1 - Accesso alla configurazione fisica (oggetto 3002h)

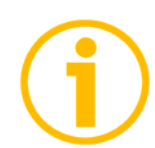

# NOTA

Per evitare accessi involontari, questo oggetto non compare nel file .EDS

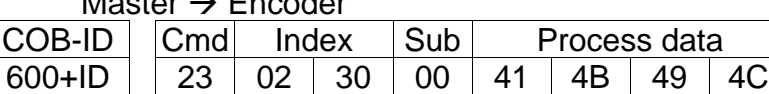

#### $Encoder \rightarrow Master$

Moster **N** Encoder

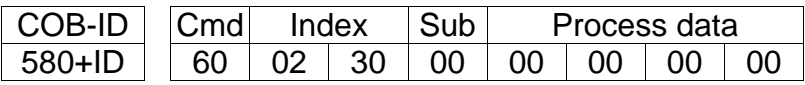

Step 2 - Modifica oggetto 6501-00 Informazioni per giro fisiche Si veda la tabella delle risoluzioni in basso nella pagina per B0, B1, B2, B3

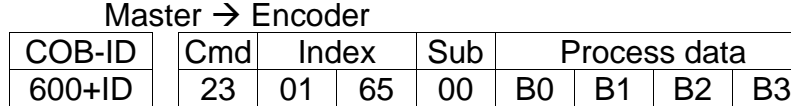

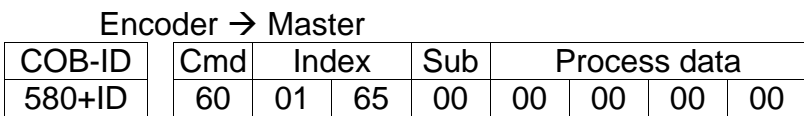

Step 3 - Modifica oggetto **6502-00 Numero di giri fisico** Si veda la tabella delle risoluzioni in basso nella pagina per B4, B5, B6, B7

Master  $\rightarrow$  Encoder COB-ID Cmd Index Sub Process data 600+ID | 23 02 65 00 B4 B5 B6 B7

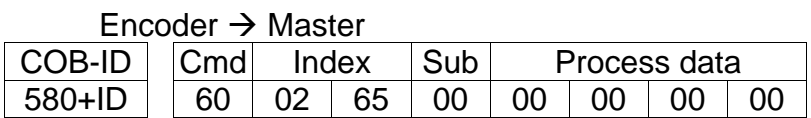

#### Step 4 – Eseguire comando Reset node

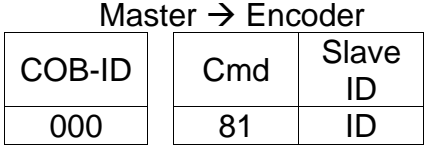

Step 5 – Memorizzazione parametri (oggetto **1010-01 Salvataggio parametri)**

#### Master  $\rightarrow$  Encoder

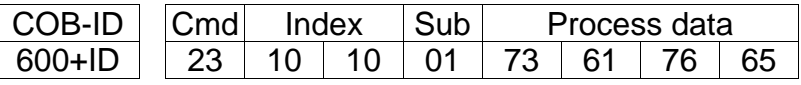

#### Encoder  $\rightarrow$  Master

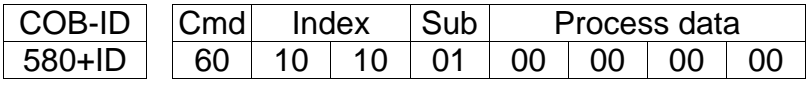

#### Tabella risoluzioni

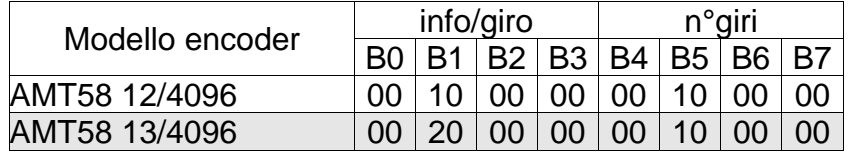

# 5.2 Utilizzo con le impostazioni di default

Grazie alle sole impostazioni di default, è possibile accendere lo strumento e utilizzarlo per leggere la posizione.

I passi essenziali da eseguire sono i seguenti:

- leggere la risoluzione del dispositivo;
- impostare il dispositivo nella modalità Operational;
- leggere il valore di posizione (in modalità ciclica e/o sincrona).

La velocità di comunicazione e l'indirizzo nodo di default sono: Baud rate  $=$  500 Kbit/s  $Node-ID = 1$ 

#### **Lettura informazioni per giro: 6501-00 Informazioni per giro fisiche**  Master  $\rightarrow$  Encoder

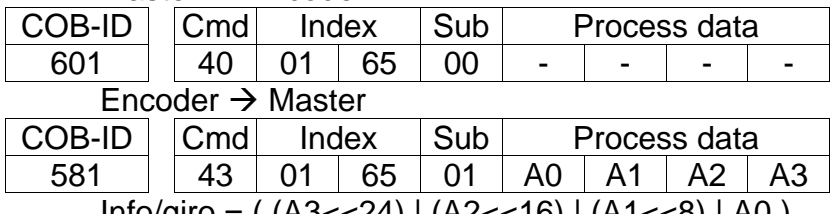

Info/giro = ( (A3<<24) | (A2<<16) | (A1<<8) | A0 )

#### **Lettura numero di giri: 6502-00 Numero di giri fisico**

Master  $\rightarrow$  Encoder

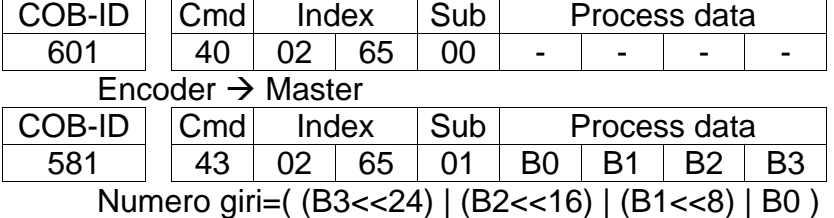

#### **Impostazione 6200-00 Cyclic timer** (100 ms = 64h)

#### Master  $\rightarrow$  Encoder

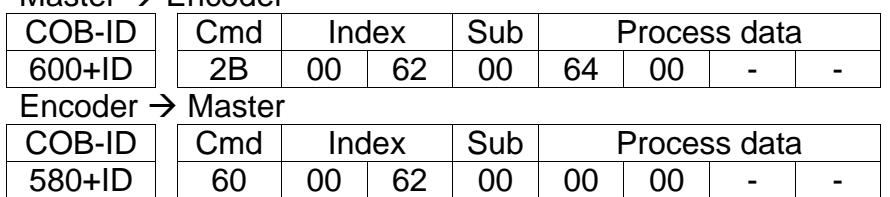

#### Modalità Operational

Master  $\rightarrow$  Fncoder

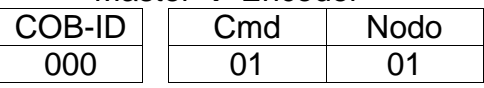

#### Lettura della posizione ogni 100 ms

#### $Encoder \rightarrow Master$

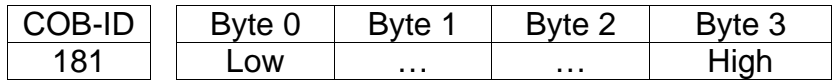

# 6 - Interfaccia CANopen®

Gli encoder Datalogic sono sempre dispositivi slave e supportano il "Device profile for encoders", Classe 2.

Per ogni specifica omessa riferirsi ai documenti "CiA Draft Standard 301" e "CiA Draft Standard 406" disponibili sul sito www.can-cia.org.

# 6.1 File EDS

Gli encoder CANopen® sono forniti con un loro file EDS **AMT58-xxx-13x12-CB** (si veda il supporto informatico fornito con l'apparecchiatura oppure all'indirizzo www.datalogic.com).

Il file EDS deve essere installato sul dispositivo master CANopen®.

# 6.2 Funzionamento a stati

I dispositivi CANopen® prevedono un funzionamento a stati, il passaggio da uno stato all'altro si effettua tramite l'invio al dispositivo di specifici messaggi NMT. Il diagramma degli stati è il seguente:

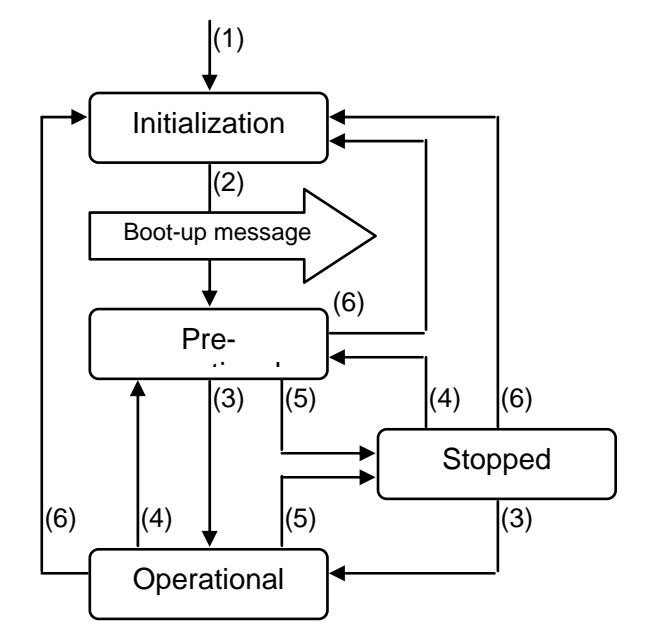

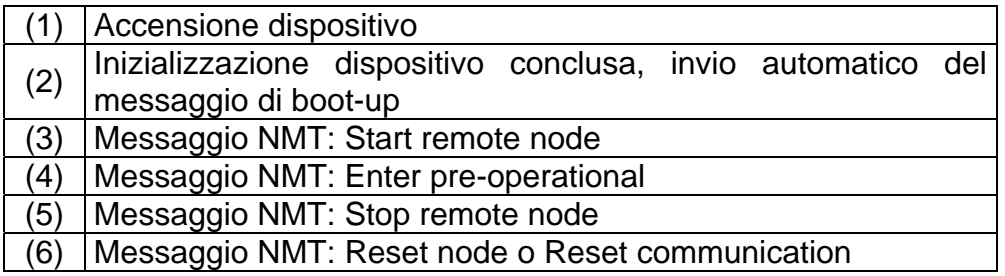

#### 6.2.1 Stato Inizialization

E' il primo stato dopo l'accensione del dispositivo o dopo la ricezione di un comando Reset node. In questa fase il dispositivo si inizializza e vengono caricati i parametri salvati in EPROM.

Alla fine dell'inizializzazione il dispositivo invia un messaggio di "boot-up" e passa automaticamente allo stato Pre-operational.

#### 6.2.2 Stato Pre-operational

In questo stato è possibile comunicare con lo slave mediante messaggi SDO, grazie ai quali è possibile impostare i parametri di funzionamento del dispositivo. Il nodo slave non è in grado di effettuare comunicazioni con messaggi PDO.

Per portare il dispositivo allo stato Operational il master deve inviare un comando Avvia nodo remoto (Start remote node) mediante un messaggio NMT.

#### 6.2.3 Stato Operational

In questo stato lo slave è operativo, utilizza i valori dei parametri impostati nel "Dizionario Oggetti" e può inviare i valori di processo tramite messaggi PDO. E' possibile comunicare mediante messaggi SDO. Per portare il dispositivo allo stato Pre-operational il master deve inviare un comando Modalità pre-operativa (Enter pre-operational) mediante un messaggio NMT.

#### 6.2.4 Stato Stopped

In questo stato lo slave è forzato a interrompere la comunicazione con il master (a eccezione del "Node guarding", se attivo).

Non è possibile comunicare mediante messaggi PDO e SDO.

Per portare il dispositivo alo stato Pre-operational o Operational il master deve inviare un messaggio NMT specifico.

# 6.3 Tipi di messaggi

Il modello CANopen® prevede quattro tipi di messaggi di comunicazione tra dispositivi:

- Messaggi amministrativi NMT: messaggi utilizzati dal master per la gestione dei nodi e della rete.
- Process Data Object PDO: messaggi utilizzati per trasmettere valori di processo in "real time".
- Service Data Object SDO: messaggi utilizzati per accedere al "Dizionario Oggetti" di un dispositivo, per leggere o modificare i parametri in esso contenuti.
- Special Function Object:
	- SYNC: messaggio di sincronismo utilizzato dal master per abilitare gli slave alla trasmissione dei valori di processo (quota e velocità encoder).
	- Emergency: messaggi di notifica errori.
	- Nodeguard: utilizzato per conoscere lo stato di un dispositivo.

Uso dei messaggi per ogni stato di funzionamento:

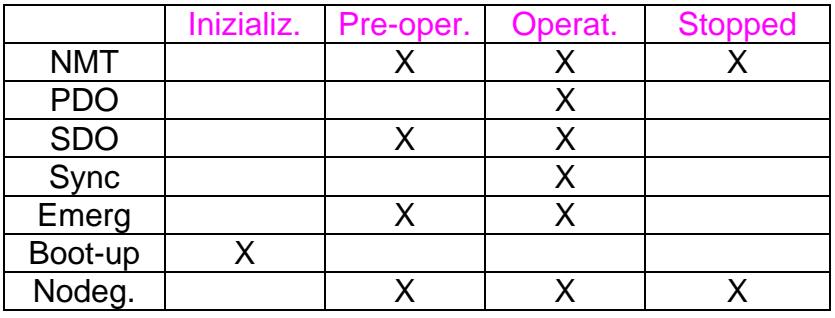

#### 6.3.1 COB-ID previsti o riconosciuti

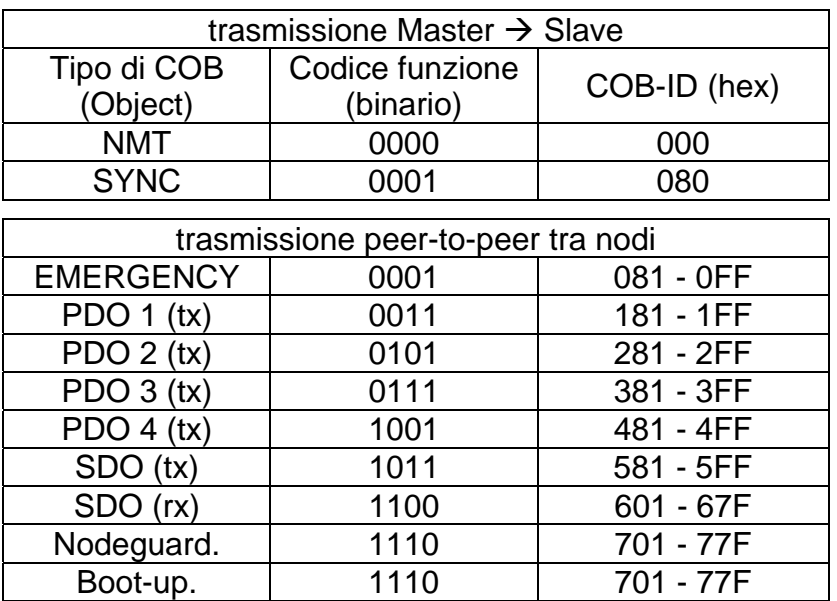

Il "tipo di COB" è considerato trasmesso (tx) o ricevuto (rx) dal punto di vista del nodo Slave.

# 6.4 Messaggi NMT

Struttura messaggi NMT:

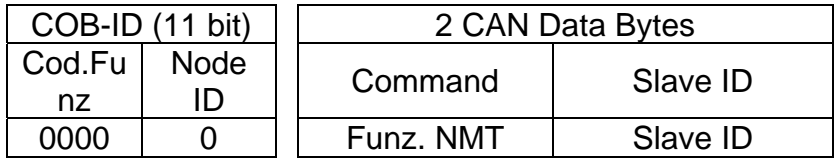

Per spedire un messaggio NMT a tutti gli slave impostare: Slave ID = 00h.

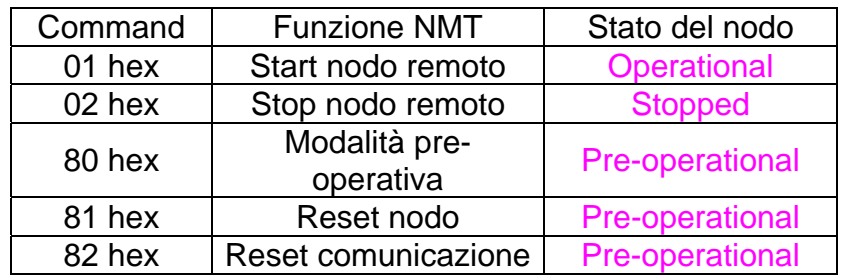

# 6.5 Messaggi di Boot-up

Struttura messaggi Boot-up:

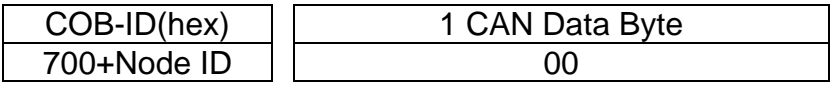

#### 6.6 Messaggi PDO

I messaggi PDO sono sempre composti da 4 CAN Data Byte e servono per trasmettere la posizione e/o la velocità attuale dell'encoder.

Struttura messaggi PDO:

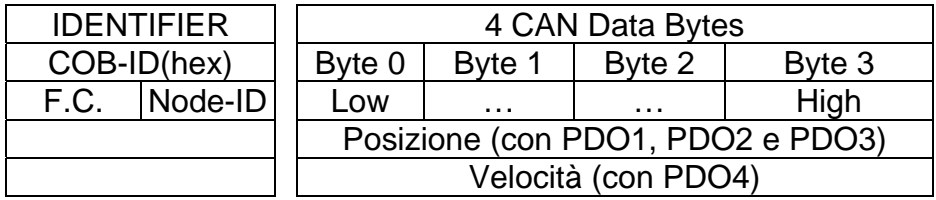

PDO1 Cyclic mode: trasmissione ciclica della posizione

L'encoder trasmette il valore di posizione attraverso PDO1 ciclicamente, vale a dire in modo periodico e indipendente dal master. Il tempo di ciclo è specificato nel parametro **6200-00 Cyclic timer**.

Per attivare (o disattivare) il Cyclic mode è necessario settare a 0 (1) il bit più significativo di COB-ID usato da PDO1 (**1800 Parametri PDO1** sub 1).

#### PDO2 e PDO3 Sync mode: trasmissione sincrona della posizione

La trasmissione del valore di posizione è gestita dal Master attraverso l'invio di un messaggio denominato SYNC. Il SYNC è un COB ad alta priorità, trasmesso dal Master per richiedere all'encoder la trasmissione del PDO.

Se più nodi (encoder) sono collegati alla rete, il Master riceve i messaggi di risposta al SYNC ordinati in base al numero di nodo degli encoder.

L'encoder può rispondere ogni "n" messaggi di SYNC programmando opportunamente il contatore.

Il PDO sarà inviato dopo la n-esima ricezione del SYNC.

Per il PDO2 il valore "n" del contatore è specificato nell'oggetto **1801 Parametri PDO2**, sub 2.

Per il PDO3 fare riferimento all'oggetto **1802 Parametri PDO3**, sub 2. Per attivare (o disattivare) il SYNC mode è necessario settare a 0 (1) il bit più significativo di COB-ID usato dal PDO (oggetto **1801 Parametri PDO2** / **1802 Parametri PDO3**, sub 1).

PDO4 Cyclic mode: trasmissione ciclica della velocità

L'encoder trasmette il valore di velocità attraverso PDO4 ciclicamente, vale a dire in modo periodico e indipendente dal master. Il tempo di ciclo è specificato nel **6200-00 Cyclic timer.** 

Per attivare (o disattivare) il Cyclic mode è necessario settare a 0 (1) il bit più significativo di COB-ID usato da PDO4 (**1803 Parametri PDO4,** sub 1).

#### NOTA

Più modi di trasmissione possono essere attivi contemporaneamente.

# 6.7 Messaggi SDO

I messaggi SDO sono utilizzati per conoscere o modificare i parametri del dispositivo; tali parametri sono contenuti nel "Dizionario Oggetti". Il numero di byte utilizzato per i dati è al massimo di 4, altri 4 byte sono utilizzati per i campi Command, Index e Subindex. Gli SDO sono sempre seguiti da conferma, ciò significa che per qualsiasi SDO inviato dal master allo slave, quest'ultimo risponde con un SDO adeguato.

Struttura messaggio SDO:

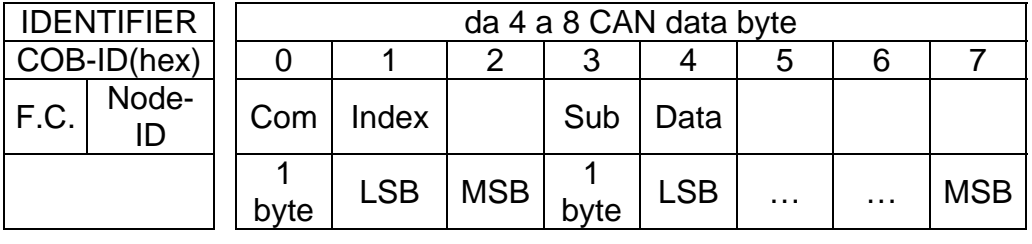

Com command: comando Index indice del parametro Sub sub-index: secondo indice del parametro Data valore letto o scritto del parametro

### 6.7.1 Command

Il Command byte specifica il tipo di COB inviato alla rete CAN. I principali COB sono:

- Set: usato per inviare dati di configurazione;
- Req: usato per richiedere dati di configurazione;
- Warning: usato dallo slave per notificare anomalie negli SDO inviati dal master (es. Indice inesistente, Valore process data non valido, …).

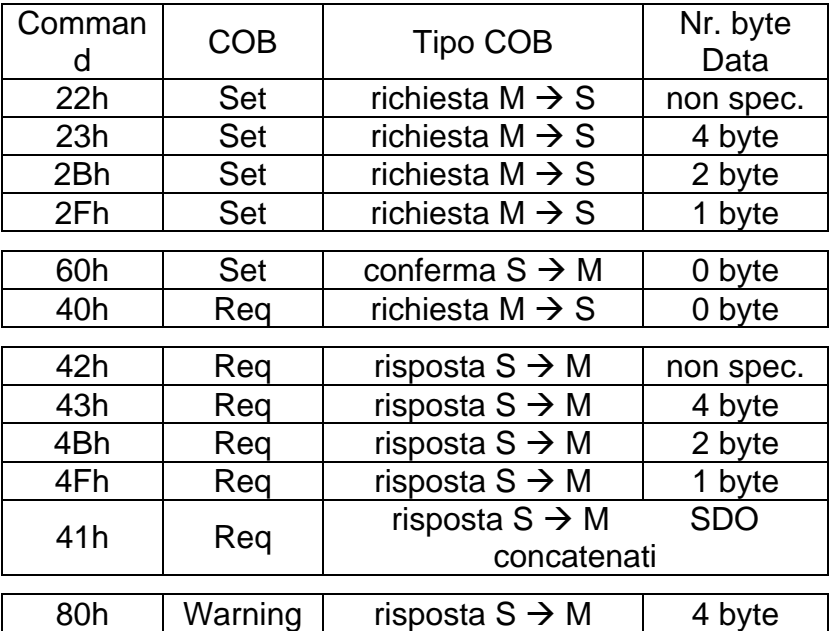

### 6.8 Dizionario oggetti

Di seguito sono riportati gli oggetti implementati nel dispositivo. Per ciascuno è indicato:

Index-subindex Nome oggetto [tipo var, attributo]

- Index e subindex sono espressi in esadecimale.
- Attributo:

 ro = oggetto accessibile in sola lettura rw = oggetto accessibile in lettura e scrittura

Struttura oggetti Unsigned16:

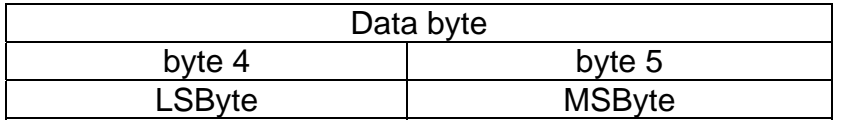

Struttura oggetti Unsigned32:

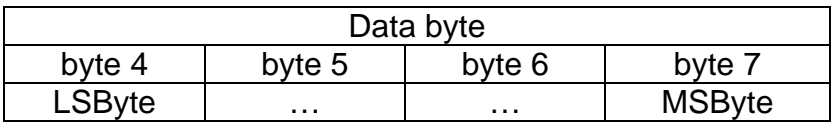

### 6.8.1 Oggetti standard (DS 301)

#### 1000-00 Tipo di dispositivo

[Unsigned32, ro] Default =  $00010196h$  = encoder monogiro, DS 406 0002 0196h = encoder multigiro, DS 406

### 1001-00 Registro errori

[Unsigned8, ro] Per ogni situazione di errore: bit 0 = "1" Default  $= 00h$ 

#### 1003 Campo errori predefinito

Conserva memoria degli ultimi quattro errori che hanno generato un messaggio Emergenza.

- 00 Numero errori presenti [Unsigned8, rw] per cancellare la cronologia degli errori scrivere 00h.
- 01 Ultimo errore verificatosi [Unsigned32, ro]
- 02…04 Precedenti errori [Unsigned32, ro]

1005-00 COB-ID messaggi Sync

[Unsigned32, rw]

Default = 0000 0080h

#### 1008-00 Nome del costruttore

[String, ro] Visualizza il nome del costruttore del dispositivo. Default = "Datalogic Automation Srl"

#### 1009-00 Versione hardware

[String, ro] Visualizza la versione hardware del dispositivo.

#### 100A-00 Versione software

[String, ro] Visualizza la versione software del dispositivo.

#### 100C-00 Guard time

[Unsigned16, rw] Contiene il valore di Guard time espresso in msec (millisecondi). Il parametro **100C-00 Guard time** è utilizzato nel "Node guarding protocol" gestito dal master. Per maggiori dettagli si veda la sezione "6.11 Node guarding protocol". Default  $= 0000h$ 

#### 100D-00 Life time factor

[Unsigned8, rw] Il parametro **100D-00 Life time factor** è utilizzato nel "Node guarding protocol" gestito dal master. Per maggiori dettagli si veda la sezione "6.11 Node guarding protocol". Default  $= 00h$ 

#### 1010-01 Salvataggio parametri

#### [Unsigned32, rw]

Oggetto utilizzato per eseguire il salvataggio di tutti i parametri nella memoria non volatile. Scrivere "save" (in codifica ASCII esadecimale) nei data byte:

#### Master  $\rightarrow$  Encoder

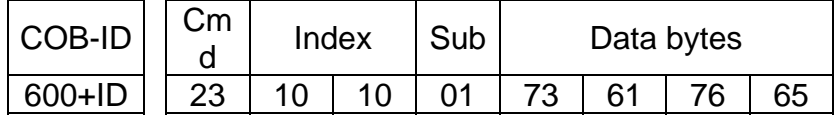

#### Encoder  $\rightarrow$  Master (conferma)

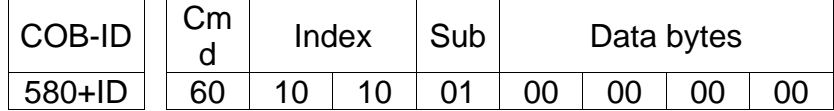

#### 1011-01 Parametri di default

[Unsigned32, rw]

Oggetto utilizzato per caricare tutti i parametri di default.

Scrivere "load" (in codifica ASCII esadecimale) nei data byte e successivamente eseguire un comando Reset node:

#### Master  $\rightarrow$  Encoder

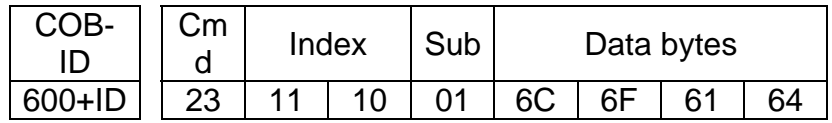

#### $Encoder \rightarrow Master (conferma)$

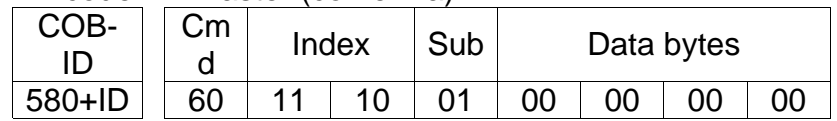

### Master  $\rightarrow$  Encoder (Reset node)

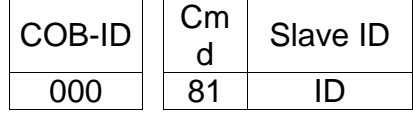

### Encoder  $\rightarrow$  Master (Boot-up)

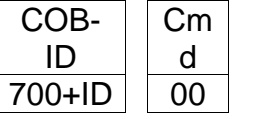

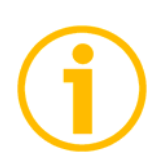

#### NOTA

Per conservare i parametri di default impostati, eseguire **1010-01 Salvataggio parametri**.

#### 1014-00 COB-ID EMCY

[Unsigned32, rw]

Questo oggetto definisce il COB-ID usato dal dispositivo per i messaggi Emergenza (EMCY).

Se l'indirizzo del nodo è impostato mediante i dip-switch interni (vale a dire, se almeno uno dei dip-switch utilizzati per l'impostazione del nodo ha valore 1 = livello logico ALTO), all'accensione del dispositivo questo oggetto è sempre forzato al valore di default. Al contrario, se l'indirizzo del nodo è impostato via software (vale a dire, se tutti i dip-switch utilizzati per l'impostazione del nodo hanno valore 0 = livello logico BASSO) esso mantiene invece il valore impostato, a meno che all'accensione non sia forzata una procedura di impostazione di un nuovo indirizzo.

Default = 0000 0080h+NodeID

#### 1015-00 Inhibit time EMCY

[Unsigned16, rw] Inhibit time dei messaggi Emergenza (EMCY) espresso in multipli di 100 µs. Quando impostata a 0, la funzione è disabilitata. Default  $= 0000h$ 

1018 Informazioni di identificazione

- 01 Identificativo del costruttore [Unsigned32, ro]
- 02 Codice prodotto [Unsigned32, ro]
- 03 Numero revisione [Unsigned32, ro]

#### 1800 Parametri PDO1

Il PDO1 è usato di default per la trasmissione ciclica del valore della posizione.

Fare riferimento **6200-00 Cyclic timer** per impostare il tempo di ciclo.

- 01 COB-ID usato da PDO1 [Unsigned32, rw]
- Se l'indirizzo del nodo è impostato mediante i dip-switch interni (vale a dire, se almeno uno dei dip-switch utilizzati per l'impostazione del nodo ha valore 1 = livello logico ALTO), all'accensione del dispositivo questo oggetto è sempre forzato al valore di default. Al contrario, se l'indirizzo del nodo è impostato via software (vale a dire, se tutti i dip-switch utilizzati per l'impostazione del nodo hanno valore 0 = livello logico BASSO) esso mantiene invece il valore impostato, a meno che all'accensione non sia forzata una procedura di impostazione di un nuovo indirizzo.

Default = 4000 0180h+NodeID (no RTR, COB-ID)

 02 Tipo di trasmissione [Unsigned8, rw] Default = FEh (trasmissione ciclica)

#### 1801 Parametri PDO2

Il PDO2 è usato di default per la trasmissione sincrona del valore della posizione.

01 COB-ID usato da PDO2 [Unsigned32, rw]

 Se l'indirizzo del nodo è impostato mediante i dip-switch interni (vale a dire, se almeno uno dei dip-switch utilizzati per l'impostazione del nodo ha valore 1 = livello logico ALTO), all'accensione del dispositivo questo oggetto è sempre forzato al valore di default. Al contrario, se l'indirizzo del nodo è impostato via software (vale a dire, se tutti i dip-switch utilizzati per l'impostazione del nodo hanno valore 0 = livello logico BASSO) esso mantiene invece il valore impostato, a meno che all'accensione non sia forzata una procedura di impostazione di un nuovo indirizzo.

Default = 4000 0280h+NodeID (no RTR, COB-ID)

 02 Tipo di trasmissione [Unsigned8, rw] Default = 01h (trasmissione sincrona ogni SYNC).

#### 1802 Parametri PDO3

Il PDO3 è usato di default per la trasmissione sincrona del valore della posizione.

 01 COB-ID usato da PDO3 [Unsigned32, rw] Se l'indirizzo del nodo è impostato mediante i dip-switch interni (vale a dire, se almeno uno dei dip-switch utilizzati per l'impostazione del nodo ha valore 1 = livello logico ALTO), all'accensione del dispositivo questo oggetto è sempre forzato al valore di default. Al contrario, se l'indirizzo del nodo è impostato via software (vale a dire, se tutti i dip-switch utilizzati per l'impostazione del nodo hanno valore 0 = livello logico BASSO) esso mantiene invece il valore impostato, a meno che all'accensione non sia forzata una procedura di impostazione di un nuovo indirizzo.

Default = C000 0380h+NodeID (disattivato, no RTR)

 02 Tipo di trasmissione [Unsigned8, rw] Default = 01h (trasmissione sincrona ogni SYNC).

#### 1803 Parametri PDO4

Il PDO4 è usato di default per la trasmissione ciclica del valore della velocità.

Fare riferimento **6200-00 Cyclic timer** per impostare il tempo di ciclo.

01 COB-ID usato da PDO4 [Unsigned32, rw]

 Se l'indirizzo del nodo è impostato mediante i dip-switch interni (vale a dire, se almeno uno dei dip-switch utilizzati per l'impostazione del nodo ha valore 1 = livello logico ALTO), all'accensione del dispositivo questo oggetto è sempre forzato al valore di default. Al contrario, se l'indirizzo del nodo è impostato via software (vale a dire, se tutti i dip-switch utilizzati per l'impostazione del nodo hanno valore 0 = livello logico BASSO) esso mantiene invece il valore impostato, a meno che all'accensione non sia forzata una procedura di impostazione di un nuovo indirizzo.

Default = C000 0480h+NodeID (disattivato, no RTR)

 02 Tipo di trasmissione [Unsigned8, rw] Default = FEh (trasmissione ciclica)

#### **NOTA**

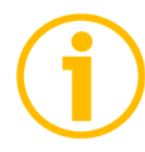

- La trasmissione dei PDO1, PDO2, PDO3 e PDO4 può essere attivata (disattivata) impostando a "0" ("1") il bit più significativo del relativo oggetto 180xh, sub1.

- La modalità di trasmissione ciclica o sincrona può essere modificata impostando opportunamente il valore dell'oggetto 180xh, sub2. Per ottenere la trasmissione della quota (o della velocità) ogni "n" SYNC, impostare il valore "n" nell'oggetto 180xh, sub 2. 01h: trasmissione sincrona ogni SYNC

02h: trasmissione sincrona ogni 2 SYNC

…

FEh: trasmissione ciclica

#### 1A00-01 Mappatura PDO1

#### [Unsig32, ro]

In questo oggetto è mappata la posizione dell'encoder, secondo le specifiche DS406. Default =  $60040020h$ 

#### 1A01-01 Mappatura PDO2

[Unsig32, ro] Si veda l'oggetto **1A00-01 Mappatura PDO1**.

#### 1A02-01 Mappatura PDO3

[Unsig32, ro] Si veda l'oggetto **1A00-01 Mappatura PDO1**.

#### 1A03-01 Mappatura PDO4

[Unsig32, ro] In questo oggetto è mappata la velocità dell'encoder, secondo le specifiche del costruttore. Default = 3006 0020h

#### 6.8.2 Oggetti specifici del costruttore

2104-00 Limit switch min

[Unsigned32, rw]

Il bit 12 dell'oggetto **6500-00 Stato operativo** è impostato a "1" se la quota dell'encoder è inferiore al valore impostato in questo oggetto. Attivo se bit 12 di **6000-00 Parametri operativi** = "1".

 $Default = 0000 0010h$ 

2105-00 Limit switch max

[Unsigned32, rw]

Permette di impostare il valore massimo del finecorsa software.

Il bit 13 dell'oggetto **6500-00 Stato operativo** è impostato a "1" se la quota dell'encoder è superiore al valore impostato in questo oggetto. Attivo se bit 13 di **6000-00 Parametri operativi** = "1".

Default = 003F FFF0h

3000-00 Velocità trasmissione dati

[Unsigned8, rw]

Questo oggetto definisce il baud rate del dispositivo secondo la seguente tabella.

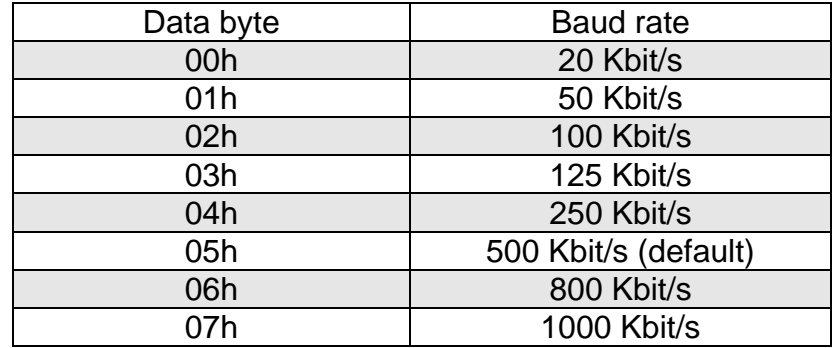

La velocità di trasmissione dati è definita dall'oggetto **3000-00 Velocità trasmissione dati** solo se il bit 4 di DIP A è impostato a "OFF". Se il bit 4 di DIP A è impostato a "ON", la velocità di trasmissione dati è definita da DIP A. Per maggiori informazioni si veda la sezione ""4.8 Velocità di trasmissione dati: DIP A".

La procedura per impostare il baud rate prevede:

la modifica del valore nell'oggetto **3000-00 Velocità trasmissione dati**;

- l'esecuzione del comando Reset nodo (o Reset comunicazione);
- il salvataggio del nuovo parametro;
- l'impostazione del Master al nuovo valore di baud rate.

Default  $= 05h$ 

Master  $\rightarrow$  Encoder

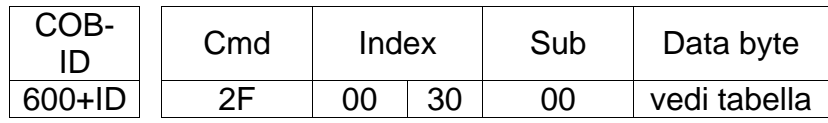

Encoder  $\rightarrow$  Master (conferma)

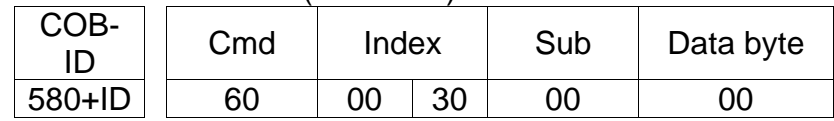

Master  $\rightarrow$  Encoder (Reset nodo)

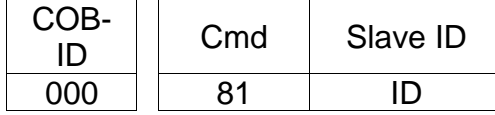

Commutare il master al nuovo baud rate:

Encoder  $\rightarrow$  Master (Boot-up con nuovo baud rate)

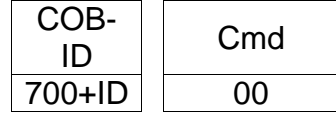

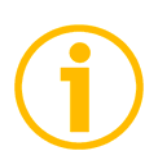

# NOTA

Per non perdere il baud rate impostato, **1010-01 Salvataggio parametri**, altrimenti alla successiva accensione sarà caricato il precedente valore di baud rate.

#### 3001-00 Node-ID

[Unsigned8, rw]

Questo oggetto definisce il numero di nodo del dispositivo.

L'indirizzo del nodo è definito dall'oggetto **3001-00 Node-ID** solo se tutti i bit di DIP B sono impostati a "OFF" (indirizzo 0). Se almeno 1 bit di DIP B è impostato a "ON" l'indirizzo è definito da DIP B. Per maggiori informazioni si veda la sezione "4.9 Indirizzo nodo: DIP B".

La procedura per eseguire il cambio del Node-ID prevede:

- la modifica del valore nell'oggetto **3001-00 Node-ID**;
- l'esecuzione del comando Reset nodo;
- il salvataggio del nuovo parametro.

Default  $= 01h$ 

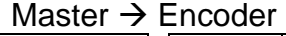

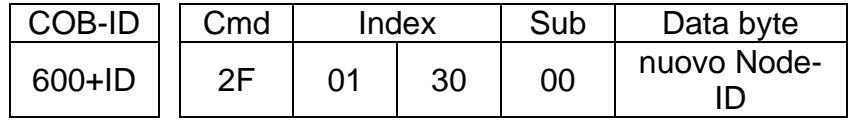

 $Encoder \rightarrow Master (conferma)$ 

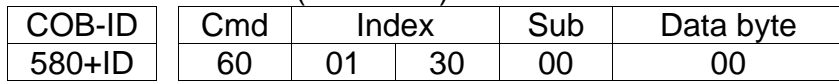

Master  $\rightarrow$  Fncoder (Reset nodo)

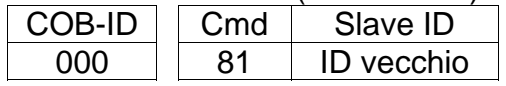

 $Encoder \rightarrow Master (Boot-up con nuovo Node-ID)$ 

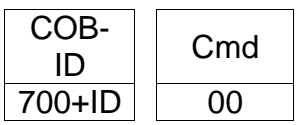

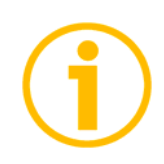

### NOTA

Eseguire **1010-01 Salvataggio parametri** utilizzando il nuovo Node-ID, altrimenti alla successiva accensione sarà caricato il precedente valore di Node-ID.

#### 3005-00 Formato velocità

[Unsigned8, rw] Questo oggetto definisce il formato del valore della velocità: 00h: informazioni/secondo (default); 01h: rpm (giri al minuto).

#### 3006-00 Valore della velocità

[Unsigned32, ro] Questo oggetto contiene il valore di velocità calcolato ogni 100 ms. Il valore è trasmesso secondo le impostazioni **1803 Parametri PDO4**.

#### 6.8.3 Oggetti profilo encoder (DS 406)

#### 6000-00 Parametri operativi

### [Unsigned16, rw]

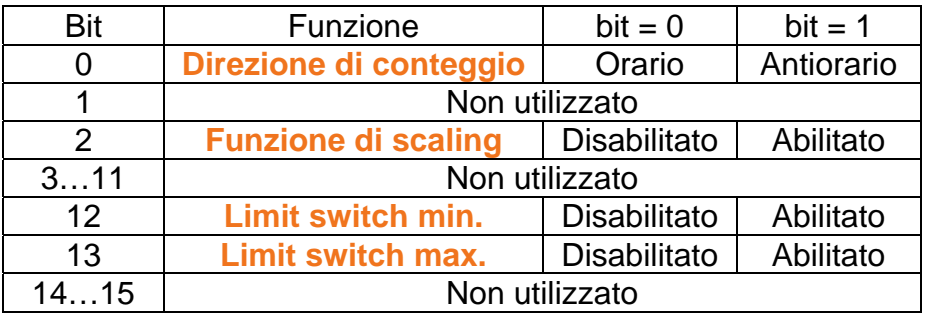

#### $Default = 0000h$

#### Direzione di conteggio

Imposta se il valore di posizione trasmesso dall'encoder incrementa con la rotazione oraria oppure antioraria del dispositivo. Se **Direzione di conteggio** = 0, il valore di posizione incrementa quando l'albero ruota in senso orario; al contrario, se **Direzione di conteggio** = 1, il valore di posizione incrementa quando l'albero ruota in senso antiorario. Il senso di rotazione è stabilito guardando l'encoder dall'estremità dell'albero.

#### Funzione di scaling

Se la funzione è disabilitata, l'encoder utilizza la propria risoluzione fisica (vedi oggetti **6501-00 Informazioni per giro fisiche** e **6502-00 Numero di giri fisico**); se abilitata, l'encoder utilizza la risoluzione impostata negli oggetti **6001-00 Informazioni per giro** e **6002-00 Risoluzione totale** con la seguente relazione:

Posizione trasmessa =

**6001-00 Informazioni per giro**  $*$  posizione reale  $\leq 6002-00$  Risoluzione totale **6501-00 Informazioni per giro fisiche**

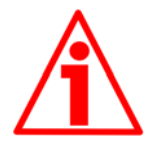

### ATTENZIONE

Ogniqualvolta si abilita la funzione di scaling e/o si modificano i valori di scaling (si vedano gli oggetti **6001-00 Informazioni per giro** e **6002-00 Risoluzione totale**) sarà poi necessario impostare anche un nuovo valore di preset (si veda l'oggetto **6003-00 Valore di preset**) e quindi salvare i nuovi parametri (si veda l'oggetto **1010-01 Salvataggio parametri**

**Limit switch min. Limit switch max.** 

Permette di abilitare / disabilitare la funzione degli oggetti **2104-00 Limit switch min** e **2105-00 Limit switch max**.

Per ulteriori informazioni si veda a pagina 29.

# **ODATALOGIC**

#### 6001-00 Informazioni per giro

[Unsigned32, rw] Questo oggetto definisce il numero di informazioni per giro desiderate. Attivo se bit 2 **Funzione di scaling** dell'oggetto **6000-00 Parametri operativi** è impostato a "1". Per evitare salti di quota verificare che

**6501-00 Informazioni per giro fisiche** = valore intero.

**6001-00 Informazioni per giro**

E' possibile impostare solo valori minori o uguali al numero di informazioni per giro fisiche, **6501-00 Informazioni per giro fisiche** (vedi dati di targa).

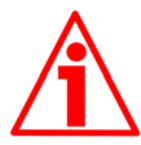

**ATTENZIONE** 

Ogniqualvolta si abilita la funzione di scaling (bit 2 **Funzione di scaling** in **6000-00 Parametri operativi**) e/o si modificano i valori di scaling (**6001-00 Informazioni per giro** e **6002-00 Risoluzione totale**) sarà poi necessario impostare anche un nuovo valore di preset (si veda l'oggetto **6003-00 Valore di preset**) e quindi salvare i nuovi parametri (si veda l'oggetto **1010- 01 Salvataggio parametri**).

#### 6002-00 Risoluzione totale

[Unsigned32, rw]

Questo oggetto definisce la risoluzione totale desiderata.

Attivo se il bit 2 **Funzione di scaling** dell'oggetto **6000-00 Parametri operativi** impostato a "1".

E' possibile impostare solo valori minori o uguali alla **risoluzione totale fisica** (= **6501-00 Informazioni per giro fisiche** \* **6502-00 Numero di giri fisico**, vedi dati di targa).

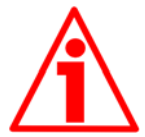

.

#### ATTENZIONE

Ogniqualvolta si abilita la funzione di scaling (bit 2 **Funzione di scaling** in **6000-00 Parametri operativi**) e/o si modificano i valori di scaling (**6001-00 Informazioni per giro** e **6002-00 Risoluzione totale**) sarà poi necessario impostare anche un nuovo valore di preset (si veda l'oggetto **6003-00 Valore di preset**) e quindi salvare i nuovi parametri (si veda l'oggetto **1010- 01 Salvataggio parametri**)

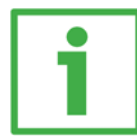

#### Esempio

Encoder multigiro AMT58-xxx-13x12-CB.

Risoluzione:

- Informazioni per giro fisiche: **6501-00 Informazioni per giro fisiche** = 8192 inf./giro  $(2^{13})$
- Numero di giri fisico: **6502-00 Numero di giri fisico** = 4096 giri  $(2^{12})$ <br>= 16777216 (2<sup>24</sup>)
- Risoluzione totale fisica:

Si desidera impostare 2048 inf./giro \* 1024 giri:

- 1 Attivare la funzione di scaling: **6000-00 Parametri operativiErrore. L'origine riferimento non è stata trovata.**, bit 2 = "1"
- 2 Informazioni per giro: **6001-00 Informazioni per giro** = 2048 (0000 0800h)
- 3 Risoluzione totale: **6002-00 Risoluzione totale** = 2048 1024 = 2097152 (0020 0000h)

# **NOTA**

Per evitare possibili salti di quota si consiglia di impostare sempre valori di potenze di due (2n : es. 2, 4, …, 2048, 4096, 8192,…) negli oggetti **6001-00 Informazioni per giro** e **6002-00 Risoluzione totale**.

Se si modificano **6001-00 Informazioni per giro** e/o **6002-00 Risoluzione totale** bisogna reimpostare eventuali azzeramenti o **6003-00 Valore di preset**.

#### 6003-00 Valore di preset

#### [Unsigned32, rw]

Usare questo oggetto per assegnare e impostare un valore di Preset. Con la funzione di preset è possibile assegnare un certo valore a una definita posizione angolare dell'albero encoder. Il valore della posizione da considerare come punto di origine è definito da **6003-00 Valore di preset** 

Default = 0000 0000h

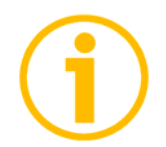

### **NOTA**

- Se la funzione di scaling è disabilitata (vedi bit 2 **Funzione di scaling** oggetto **6000-00 Parametri operativi**), **6003-00 Valore di preset** deve essere inferiore alla **risoluzione totale fisica** (**6501-00 Informazioni per giro fisiche** \* **6502-00 Numero di giri fisico**).
- Se la funzione di scaling è abilitata (vedi bit 2 **Funzione di scaling**  oggetto **6000-00 Parametri operativi**), **6003-00 Valore di preset**  deve essere inferiore a **6002-00 Risoluzione totale**.

#### 6004-00 Valore di posizione

[Unsigned32, ro]

Questo oggetto contiene il valore di posizione (eventualmente modificato dalla unzione di scaling, vedi bit 2 **Funzione di scaling** oggetto **6000-00 Parametri perativi**).

Il valore è trasmesso sincronicamente o ciclicamente secondo le impostazioni egli oggetti **1800 Parametri PDO1**, **1801 Parametri PDO2** e **1802 arametri PDO3**.

#### 6200-00 Cyclic timer

[Unsigned16, rw]

Il tempo di ciclo è usato in trasmissione asincrona e specifica il periodo che intercorre tra una trasmissione di PDO e quella successiva, il valore è espresso in millisecondi.

Default  $= 0000h$ 

#### 6500-00 Stato operativo

[Unsigned16, ro]

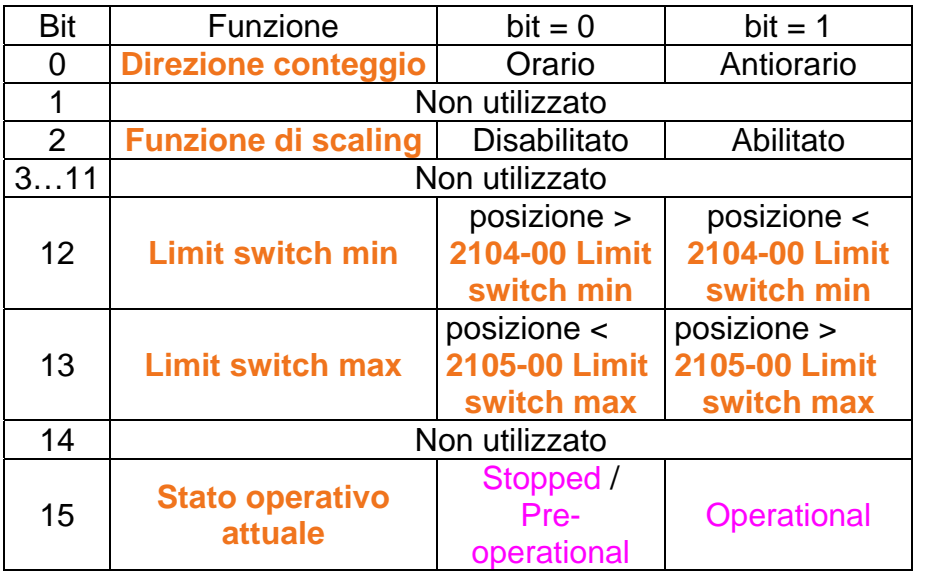

#### Direzione conteggio

Visualizza se è impostata la direzione di conteggio oraria (0) o antioraria (1). Per impostare la direzione di conteggio si veda il bit 0 **Direzione di conteggio** dell'oggetto **6000-00 Parametri operativi**.

#### Funzione di scaling

Visualizza se la funzione di scaling è disabilitata (0) o abilitata (1). Per abilitare / disabilitare la funzione di scaling si veda il l bit 2 **Funzione di scaling** dell'oggetto **6000-00 Parametri operativi**.

#### Limit switch min

Questo oggetto contiene il valore di posizione (eventualmente modificato dalla funzione di scaling, vedi bit 2 **Funzione di scaling** oggetto **6000-00 Parametri operativi**).

Il valore è trasmesso sincronicamente o ciclicamente secondo le impostazioni degli oggetti **1800 Parametri PDO1**, **1801 Parametri PDO2** e **1802 Parametri PDO3**.

#### Limit switch max

Se la posizione dell'encoder è minore del valore impostato all'oggetto **2105- 00 Limit switch max**, il bit 13 **Limit switch max** ha valore "0". Se la posizione dell'encoder è maggiore del valore impostato all'oggetto **2105-00 Limit switch max**, il bit 13 **Limit switch max** ha valore "1". Per utilizzare questa funzione abilitare il bit 13 dell'oggetto **6000-00 Parametri operativi**.

#### Stato operativo attuale

Funzione utile per conoscere da remoto lo stato di funzionamento del dispositivo (si veda la sezione "6.2 Funzionamento a stati". bit 15 = 0: stato Stopped o Pre-operational;

bit 15 = 1: stato Operational.

#### 6501-00 Informazioni per giro fisiche

[Unsig32, ro]

Questo oggetto definisce il numero fisico di informazioni per giro del dispositivo.

Per impostare una risoluzione personalizzata si veda all'oggetto **6001-00 Informazioni per giro**.

#### 6502-00 Numero di giri fisico

[Unsigned16, ro]

Questo oggetto definisce il numero fisico di giri del dispositivo.

La risoluzione totale fisica del dispositivo risulta:

"Risoluzione totale fisica" = **6501-00 Informazioni per giro fisiche** \* **6502- 00 Numero di giri fisico**.

Per impostare una risoluzione totale personalizzata si veda agli oggetti **6001- 00 Informazioni per giro** e **6002-00 Risoluzione totale**.

#### 6504-00 Allarmi supportati

[Unsigned16, ro] Default = 0000h (nessun allarme supportato)

#### 6506-00 Warning supportati

[Unsigned16, ro] Default = 0000h (nessuna avvertenza supportata)

6507-00 Versione profilo e software [Unsig32, ro]

# **ODATALOGIC**

Contiene la versione del profilo e del software. Versione profilo = 3.1 Versione software = 1.1 Default = 0301 0101h

6508-00 Tempo di lavoro dispositivo

[Unsig32, ro] Default = FFFF FFFFh (non gestito)

6509-00 Valore di offset

[Integer32, ro] Questo oggetto contiene il valore di Offset che risulta dalla differenza tra la posizione fisica dell'encoder e quella relativa al Preset (si veda l'oggetto **6003-00 Valore di preset**).

Default = 0000 0000h

#### 650A-01 Valore di offset del costruttore

 $[Int32, rol]$ Questo oggetto contiene il valore di offset calcolato come differenza dello zero meccanico del dispositivo e lo zero software impostato dal costruttore. Default = 0000 0000h

650B-00 Numero di serie

[Unsigned32, ro] Default = FFFF FFFFh (non gestito)

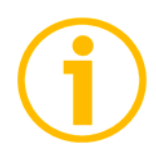

**NOTA** 

Per salvare i parametri modificati eseguire **1010-01 Salvataggio parametri**. Nel caso di spegnimento del dispositivo o di invio dei comandi Reset nodo o Reset comunicazione i dati non salvati andranno persi.

#### 6.9 Messaggi di avvertenza

Per conoscere il significato dei messaggi di avvertenza fare riferimento alla sezione "SDO abort codes" del documento "CiA Draft Standard 301" disponibile sul sito www.can-cia.org.

# 6.10 Messaggi Emergenza

I messaggi di emergenza (EMCY) sono trasmessi dal dispositivo per segnalare condizioni di errore interno.

Struttura messaggio EMCY:

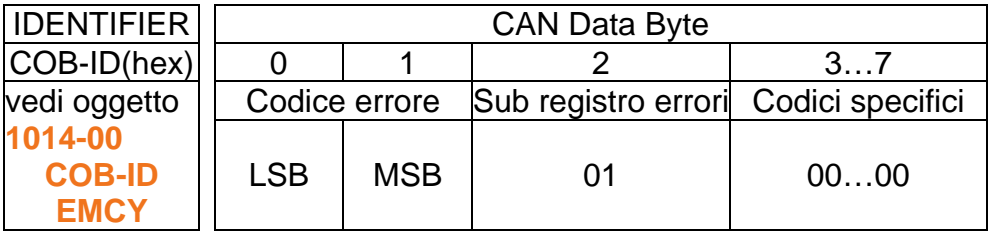

Codice errore previsti:

1000h = Errore Node guarding 5530h = Errore memoria flash

#### 6.11 Node guarding protocol

All'accensione il "Node guarding protocol" è disattivo; tale protocollo si attiva automaticamente alla prima richiesta RTR (Remote Transmit Request) da parte del dispositivo master.

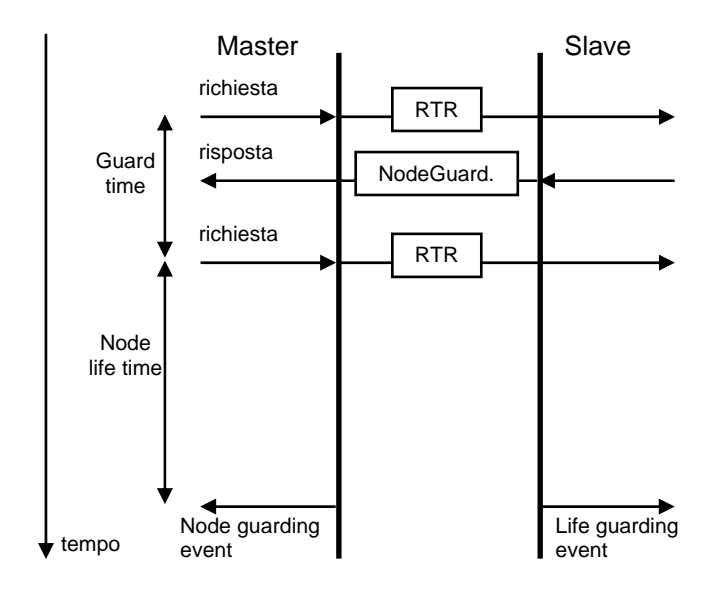

**100C-00 Guard time:** tempo previsto tra due messaggi RTR. Node life time: tempo entro il quale lo slave deve ricevere un ulteriore RTR dal Master.

Node life time = **100C-00 Guard time** \* **100D-00 Life time factor**

Il "Node guarding" è abilitato solo se Node life time  $\neq 0$ .

Se lo slave non riceve un messaggio RTR entro il tempo Node life time viene segnalato un "Life Guarding Event" con relativa segnalazione LED "Node guarding error", aggiornamento degli oggetti **1001-00 Registro errori** e **1003 Campo errori predefinito** e invio del messaggio di errore. Per resettare l'errore è sufficiente eseguire un comando Reset nodo.

# 7 - Programmazione

Di seguito sono riportati esempi di lettura e impostazione di alcuni parametri. Negli esempi si considera l'indirizzo dell'encoder pari a "ID", mentre il Master ha sempre indirizzo 0.

Tutti i valori sono espressi in notazione esadecimale.

Impostazione stato Operational, Pre-operational

Messaggio NMT Master  $\rightarrow$  Slave

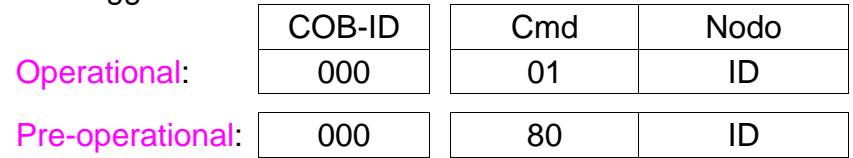

# **Impostazione 6001-00 Informazioni per giro** (2<sup>10</sup>=400h)

#### Master  $\rightarrow$  Fncoder (richiesta Set)

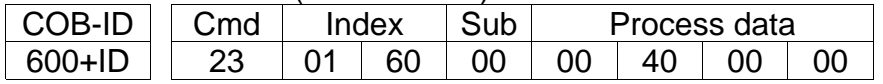

#### $Encoder \rightarrow Master (conferma Set)$

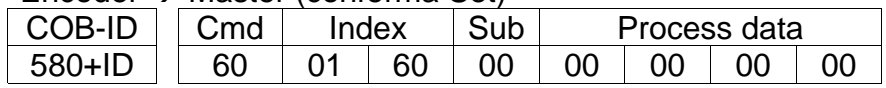

### **Impostazione 6002-00 Risoluzione totale** (2<sup>24</sup>=1000000h)

#### Master  $\rightarrow$  Encoder (richiesta Set)

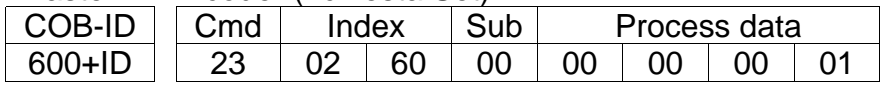

#### Encoder  $\rightarrow$  Master (conferma Set)

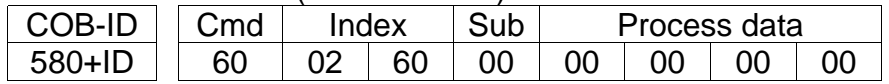

#### **Impostazione 6000-00 Parametri operativi**

(**Direzione di conteggio**: orario, **Funzione di scaling**: abilitato, **Limit switch min.** / **Limit switch max.**: disabilitato)

#### Master  $\rightarrow$  Encoder (richiesta Set)

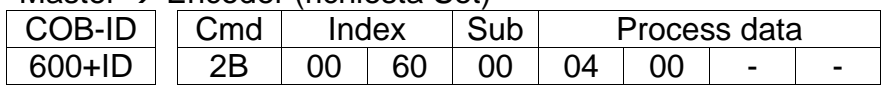

#### Encoder  $\rightarrow$  Master (conferma Set)

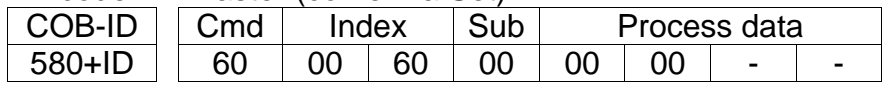

# **ODATALOGIC**

**Impostazione 6003-00 Valore di preset** (preset = 1000 = 3E8h)

#### Master  $\rightarrow$  Encoder (richiesta Set)

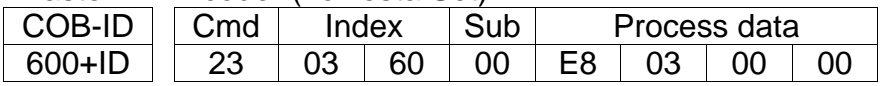

#### Encoder  $\rightarrow$  Master (conferma Set)

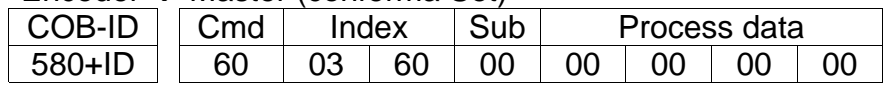

#### **Impostazione contatore Sync 1801 Parametri PDO2**, sub 2 (n = 5  $= 05h$

Master  $\rightarrow$  Encoder (richiesta Set)

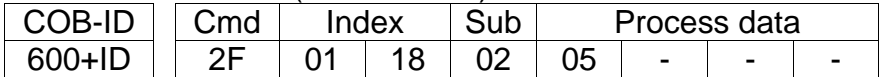

Encoder  $\rightarrow$  Master (conferma Set)

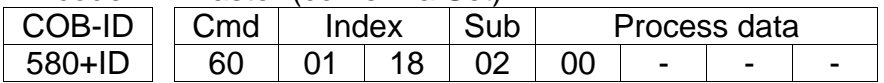

#### **Disattivazione Sync mode 1801 Parametri PDO2**, sub 1 Lettura COB-ID usato da PDO2:

 $M$ aster  $\rightarrow$  Encoder (richiesta Req)

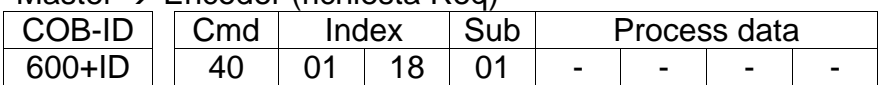

Encoder  $\rightarrow$  Master (risposta Req)

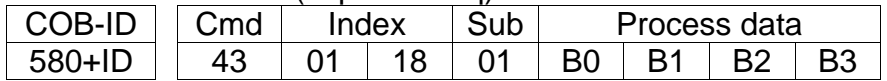

COB-ID usato da PDO2 =  $( |B3\ltimes24| | (B2\ltimes16) | (B1\ltimes8) | B0)$ porre a 1 il bit più significativo:  $B3$  |=  $0x80i$ 

Impostazione nuovo COB-ID usato da PDO2 (**1801 Parametri PDO2**, sub 1):

#### Master  $\rightarrow$  Encoder (richiesta Set)

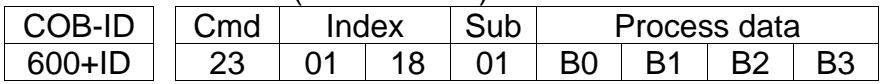

 $Encoder \rightarrow Master (conferma Set)$ 

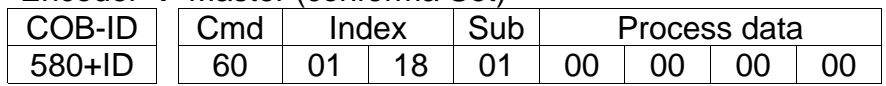

#### Attivazione Cyclic mode Impostazione **6200-00 Cyclic timer** (100 ms = 64h)

### Master  $\rightarrow$  Encoder (richiesta Set)

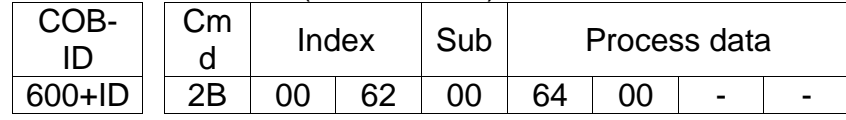

Encoder  $\rightarrow$  Master (conferma Set)

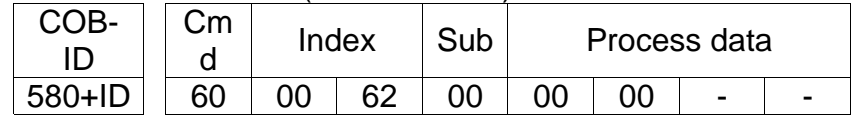

Lettura COB-ID usato da PDO1 (**1800 Parametri PDO1**, sub 1):

#### Master  $\rightarrow$  Encoder (richiesta Req)

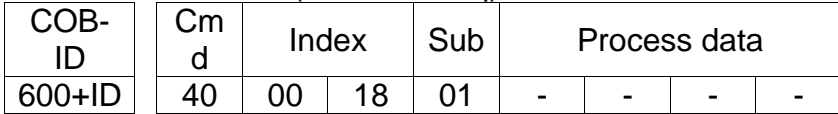

#### Encoder  $\rightarrow$  Master (risposta Req)

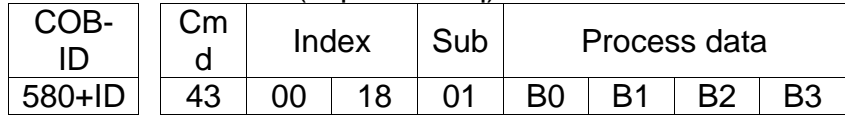

COB-ID usato da PDO1 =  $( |B3 \lt 24| | (B2 \lt 16) | (B1 \lt 8) | B0)$ porre a 0 il bit più significativo: B3  $&= 0x7F$ ;

Impostazione nuovo COB-ID usato da PDO1 (**1800 Parametri PDO1**, sub 1): Master  $\rightarrow$  Encoder (richiesta Set)

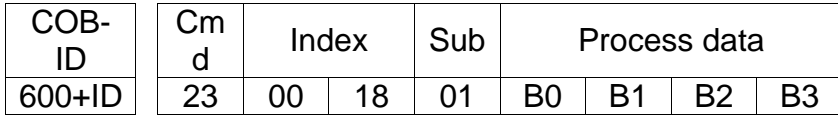

Encoder  $\rightarrow$  Master (conferma Set)

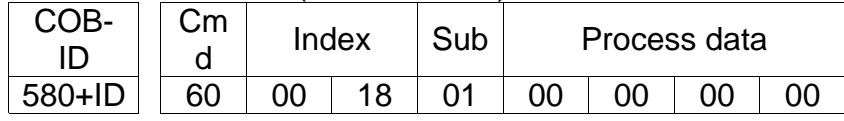

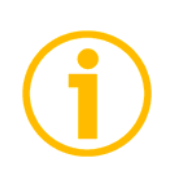

### NOTA

Per salvare i parametri modificati eseguire **1010-01 Salvataggio parametri.** 

Nel caso di spegnimento del dispositivo o di invio dei comandi Reset nodo o Reset comunicazione i dati non salvati andranno persi.

# 8 - Tabella parametri di default

I valori di default sono espressi in notazione esadecimale.

| 1000-00 Tipo di dispositivo<br>0x00010196<br>0x00020196<br>1001-00 Registro errori<br>0x00<br>1003 Campo errori predefinito<br>1005-00 COB-ID messaggi Sync<br>0x00000080<br>1008-00 Nome del costruttore<br>Datalogic Automation Srl*<br>1009-00 Versione hardware<br>100A-00 Versione software<br>100C-00 Guard time<br>0x0000<br>100D-00 Life time factor<br>0x00<br><b>1014-00 COB-ID EMCY</b><br>NODEID+0x00000080<br>1015-00 Inhibit time EMCY<br>0x0000<br>1018 Informazioni di identificazione<br>1800 Parametri PDO1, sub 1<br>NODEID+0x40000180<br>1800 Parametri PDO1, sub 2<br>0xFE<br>NODEID+0x40000280<br>1801 Parametri PDO2, sub 1<br>1801 Parametri PDO2, sub 2<br>0x01<br>1802 Parametri PDO3, sub 1<br>NODEID+0xC0000380<br>1802 Parametri PDO3, sub 2<br>0x01<br>1803 Parametri PDO4, sub 1<br>NODEID+0xC0000480<br>0xFE<br>1803 Parametri PDO4, sub 2<br>0x60040020<br>1A00-01 Mappatura PDO1<br>1A01-01 Mappatura PDO2<br>0x60040020<br>1A02-01 Mappatura PDO3<br>0x60040020<br>1A03-01 Mappatura PDO4<br>0x36000020<br>2104-00 Limit switch min<br>0x00000010<br>2105-00 Limit switch max<br>0x003FFFF0<br>3000-00 Velocità trasmissione dati<br>0x05<br>3001-00 Node-ID<br>0x01<br>3005-00 Formato velocità<br>0x00<br>6000-00 Parametri operativi<br>0x0000 |
|----------------------------------------------------------------------------------------------------|
|                                                                                                    |
|                                                                                                    |
|                                                                                                    |
|                                                                                                    |
|                                                                                                    |
|                                                                                                    |
|                                                                                                    |
|                                                                                                    |
|                                                                                                    |
|                                                                                                    |
|                                                                                                    |
|                                                                                                    |
|                                                                                                    |
|                                                                                                    |
|                                                                                                    |
|                                                                                                    |
|                                                                                                    |
|                                                                                                    |
|                                                                                                    |
|                                                                                                    |
|                                                                                                    |
|                                                                                                    |
|                                                                                                    |
|                                                                                                    |
|                                                                                                    |
|                                                                                                    |
|                                                                                                    |
|                                                                                                    |
|                                                                                                    |
|                                                                                                    |
|                                                                                                    |
| 6001-00 Informazioni per giro                                                                                                    |
| 6002-00 Risoluzione totale<br>$\overline{a}$                                                                                                    |
| 6003-00 Valore di preset<br>0x00000000                                                                                                    |
| 6200-00 Cyclic timer<br>0x0000                                                                                                    |
| 6500-00 Stato operativo<br>0x0000                                                                                                    |
| 6504-00 Allarmi supportati<br>0x0000                                                                                                    |
| 6506-00 Warning supportati<br>0x0000                                                                                                    |
| 6507-00 Versione profilo e software<br>0x03010101                                                                                                    |
| 6508-00 Tempo di lavoro dispositivo<br>0xFFFFFFFFF                                                                                                    |
| 6509-00 Valore di offset<br>0x00000000                                                                                                    |
| 0x00000000<br>650A-01 Valore di offset del costruttore                                                                                                    |
| 650B-00 Numero di serie<br>0xFFFFFFFFF                                                                                                    |

Stringa di testo